# **UNIVERSIDAD NACIONAL AUTONOMA DE MEXICO**

*¿:'O* 

 $^{\prime}$ /  $\cdot$ 

*2*

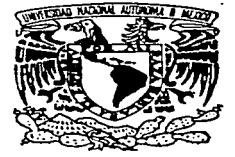

## FACULTAD DE INGENIERIA

## DESARROLLO EN JAVA DE UNA MAOUINA PARA PROGRAMACION **GENETICA**

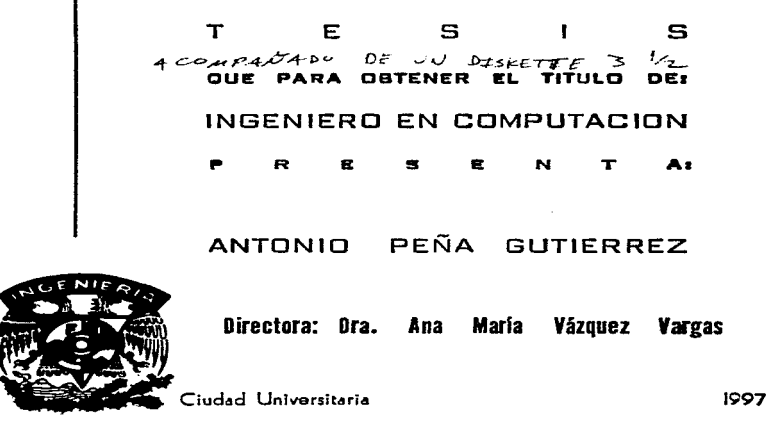

TESIS CON FALLA DE ORIGEN

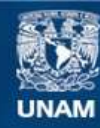

Universidad Nacional Autónoma de México

**UNAM – Dirección General de Bibliotecas Tesis Digitales Restricciones de uso**

# **DERECHOS RESERVADOS © PROHIBIDA SU REPRODUCCIÓN TOTAL O PARCIAL**

Todo el material contenido en esta tesis esta protegido por la Ley Federal del Derecho de Autor (LFDA) de los Estados Unidos Mexicanos (México).

**Biblioteca Central** 

Dirección General de Bibliotecas de la UNAM

El uso de imágenes, fragmentos de videos, y demás material que sea objeto de protección de los derechos de autor, será exclusivamente para fines educativos e informativos y deberá citar la fuente donde la obtuvo mencionando el autor o autores. Cualquier uso distinto como el lucro, reproducción, edición o modificación, será perseguido y sancionado por el respectivo titular de los Derechos de Autor.

Agradecimientos:

Quiero agradecer, en primer lugar, a Hugo Hernandez Mora e Iván Proaño Muciño cuyo apoyo me permitió llevar a cabo este trabajo

A María Waleska Vivas Mendoza por su ayuda con la revision de estilo.

sa Kilia

Al Colegio Nacional de Educación Profesional Técnica (CONALEP) por permitirme el uso de los recursos de cómputo necesarios para la realización de esta tesis.

## **CONTENIDO**

 $\sim$ 

 $\ddot{\phantom{a}}$ 

٠

L.

¥

## **Presentación** 5

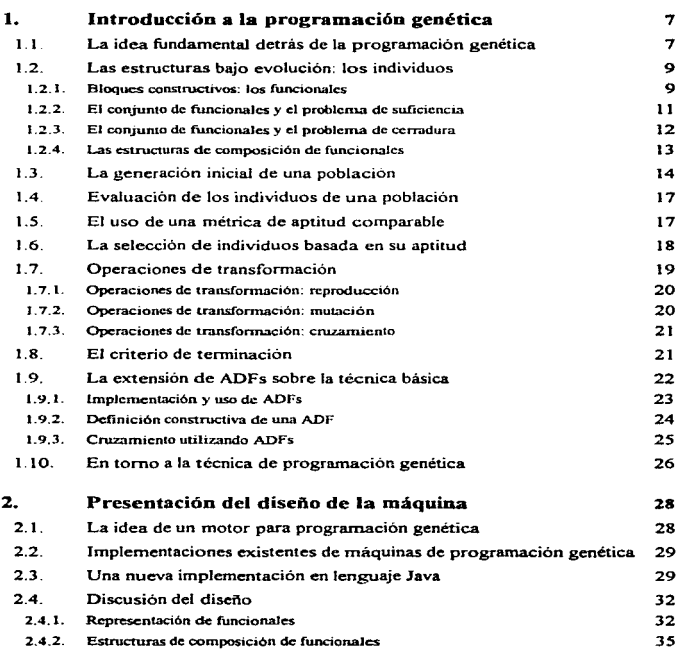

.<br>בשפט המאוחר האימורים האימורים המאה של השפט השפט המוניע בעולם ביותר ביותר ביותר ביותר ביותר להרווח ביותר למוניע<br>המוניע לכל המאוחרים

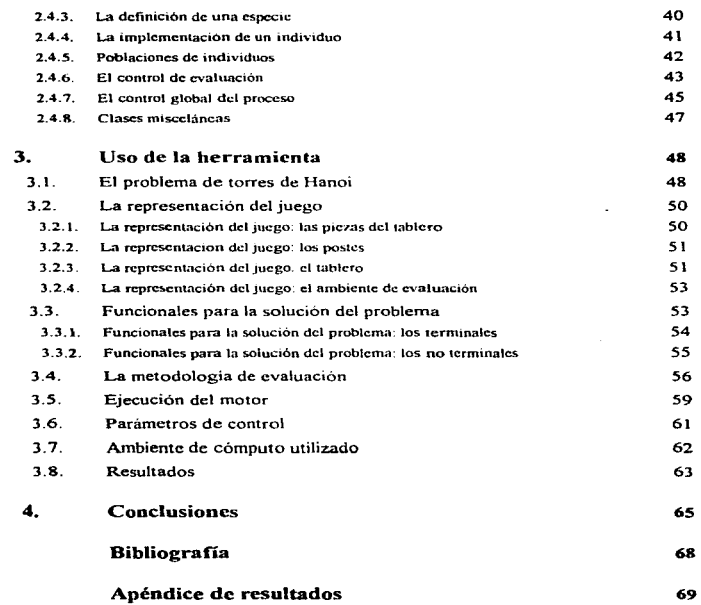

 $\omega_{\rm eff} = 0.1$  ,  $\omega_{\rm eff}$ 

المتراد المالي بالمجي للقولوج والأقافة

 $\gamma \geq \gamma \cdot \delta_{\gamma} \big( \theta^{\alpha} \wedge \psi_{\alpha} \big) \star \big( \theta^{\alpha} \big) \phi(\alpha) \wedge \big( \alpha_{\alpha} \mu \big) \underline{\gamma}_{\alpha} \phi_{\alpha} \underline{\gamma}_{\alpha} \phi_{\alpha} \big) \phi(\alpha) \Big( \alpha_{\alpha} \mu \big) \delta_{\alpha} \big( \psi_{\alpha} \big) \Big( \phi_{\alpha} \big) \phi_{\alpha}$ 

 $\gamma_{\mu\nu}$  , where  $\frac{\partial \rho}{\partial \rho}$ 

The Research

#### **Presentación**

En la década de los *50* Arthur Samuel. uno de los precursores en el campo de Ja inteligencia anificial. se planteó el problema de cómo puede una computadora aprender a solucionar problemas para los que no ha sido programada explicitamente. Los esfuerzos destinados a dar respuesta a esta interrogante han constituido una rama del conocimiento denominada "inteligencia artificial" que agrupa a un variado conjunto de técnicas. herramientas y metodologias de solución de problemas

Dentro de la inteligencia artificial existe una rama de estudio conocida como "computación evolutiva" que agrupa técnicas diseñadas para explorar el espacio solución de un problema a través de una metáfora artificial del proceso de selección natural guiado por el principio de supervivencia de los individuos más aptos. Las ideas basicas de Ja computación evolutiva estan inspiradas en los mecanismos de evolución descritos por Charles Darwin en *El Origen de las Especies* y, por lo tanto. proponen la búsqueda de mecanismos de solución de problemas basadas en la evolución de un caldo primigenio de posibles soluciones, utilizando un proceso continuo de evaluación. selección y transformación de éstas

El trabajo presentado en esta tesis esta relacionado directamente con una de las técnicas de la programación evolutiva llamada "Programación Genética" (PG) descrita inicialmente por John R. Koza en 1992. La técnica de programación genética no es necesariamente superior a otras técnicas de computación evolutiva o de inteligencia artificial en general. Históricwnente, los distintos métodos propuestos por la investigación en computación evolutiva han tenido éxitos y fracasos y la programación genética no es una excepción a esta regla. Se trata. mas bien, de una propuesta más dentro de este terna de estudio.

El abordar un trabajo de desarrollo de una herramienta de solución de problemas basada en el paradigma de programación genética surge. pues. del interés por el

estudio de dicha técnica y busca estimular *en* otros este interés. poniendo a disposición de los lectores los resultados del presente trabajo

La tesis esta constituida por un primer capitulo que presenta el funcionam.iento de la técnica de programación genética basado en los trabajos de *1* R. Koza (1992 y 1994) y menciona las motivaciones del autor original al proponer esta nueva tecnica. Adicionalmente. se discute la implementación de dos tipos de maquinas de programación genética que cumplen fundamentalmente las mismas tareas que la que se desarrollará a lo largo de este trabajo.

El segundo capitulo busca justificar la construcción de una nueva herramienta de programación genética utilizando el lenguaje de programación "Java" y presenta el diseño desarrollado para su implementación

El tercer capitulo demuestra el uso de la herramienta a través de la solución de un problema básico con el fin de demostrar su correcto uso y funcionamiento.

El último capitulo hace una reflexión sobre los resultados del trabajo y el diseño del motor producido. así corno sobre la experiencia en tomo al uso de la herramienta elegida para el desarrollo.

#### l. Introducción a la programación genética

El objetivo de este capitulo es introducir al lector a los elementos y procedimientos involucrados en la tecnica de programación genetica. En el se describirán las estructuras bajo adaptación utilizadas, para después presentar los procedimientos que operan sobre éstas para promover su adaptación.

#### 1.1. La idea fundamental detrás de la programación genetica

El proceso básico utilizado por la programación genética, común a otras técnicas de computación evolutiva, es el uso de mecanismos aleatorios o pseudoaleatorios<sup>1</sup> para la creación de poblaciones de individuos y para su cvolucion hacia generaciones cada vez más aptas en la solución de un problema

Más allá de esta similitud, una de las caractcristicas de diferenciación de las técnicas evolutivas es el concepto de individuo utilizado por cada una de ellas, es decir, la definición estructural y semántica de aquello que se considera un individuo en evolución. Por ejemplo, el algoritmo gcnctico original define un individuo como una cadena de bits de longitud fija que, bajo un enfoque de interpretación específico, expresa una posible solución a un problema determinado En este renglón la programación genética define a un individuo como una estructura de arbol cuyos nodos son bloques funcionales que operan sobre el conjunto de operandos representados por las ramas que penden de él

Otra parte fundamental en el funcionamiento de las técnicas evolutivas es el promover la convergencia de sus individuos hacia poblaciones con mejores caracteristicas de solución del problema planteado, a pesar de la caracteristica aleatoria subyacente en el proceso. Este efecto es logrado mediante la presencia de

<sup>&</sup>lt;sup>1</sup>En este trabajo usaré los términos "alcatorio" y "pseudoalcatorio" indistintamente para referirme a procesos algorítmicos para la generación de series de números.

una presión evolutiva que favorece. en una forma no determinística, la supervivencia de los individuos más aptos y. por lo tanto, tiende a reducir la esperanza de vida de individuos menos aptos.

La presión evolutiva mencionada es implementada a través de un mecanismo capaz de determinar una métrica de aptitud<sup>2</sup> para cada individuo de una población Este mecanismo. llamado generalmente función de evaluación, es utilizado para clasificar <sup>a</sup>los individuos de una generación y llevar a cabo sobre ellos un proceso de transformación para conformar una nueva gcncracion de individuos Los individuos  $de$  una generación son seleccionados en forma aleatoria para ser trasformados y pasar a formar parte de la nueva generación. El mecanismo de selección aleatoria es sesgado porque favorece la selección de individuos con mayor nivel de aptitud

Es asi como el proceso de selección aleatoria sesgada produce un efecto en la convergencia de las poblaciones que resulta superior a una metodología de búsqueda ciega, es decir. a una metodología completamente aleatoria

En resumen. la técnica de programación genética representa la exploración aleatoria dirigida de un espacio solución conformado por todos los posibles programas formulables en ténninos de la combinación de un conjunto finito de bloques funcionales. Esta exploración se lleva a cabo en forma repetida a lo largo de generaciones de individuos hasta que se cumple algún criterio de terminación predeterminado. El proceso general es esquematizado en la siguiente figura:

 $^2$ El término "metrica de aptitud" se refiere a un valor comparable que califica la capacidad de un individuo para desenvolverse en un entorno determinado, en el caso de la programación genética se utiliza cspcclficamcnte para expresar la capacidad de solución de un problema.

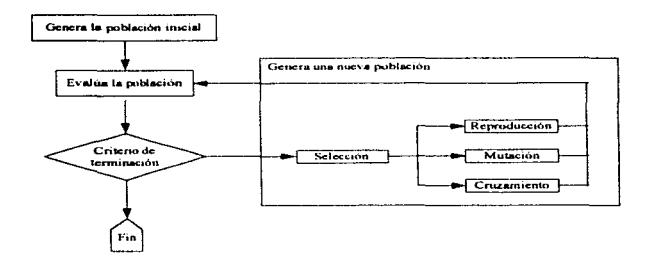

#### 1.2. Las estructuras bajo evolución: los individuos

En la sección anterior se señala que una de las caracteristicas únicas de la programación genética en comparación con otras técnicas de computación evolutiva es la estructura y semántica de los elementos bajo evolución, es decir, los individuos. En esta sección se presentara el tipo de estructuras sujetas aJ proceso evolutivo en la técnica de programación genética

#### 1.2.1. Bloques constructivos: los funcionales

En la técnica de programación genética, los individuos son estructuras de árbol cuyos nodos son bloques constructivos y operativos conocidos como funcionales. Un funcional es concebido como un elemento que aplica una operación especifica a un número finito (posiblemente cero) de operandos para producir un resultado. Los operandos utilizados por cada bloque funcional son a su vez subárboles de funcionales que penden de él en la estructura.

Esta descripción plantea una clasificación importante de los funcionales entre los que utilizan cero operandos contra los que utilizan uno o más de ellos~ a los primeros se

le conoce como funcionales terminales y a los segundos como funcionales no tenninales. Evidentemente, la nomenclatura de la clasificacion está directamente vinculada al hecho de que un funcional terminal (que no utiliza operandos) representa un nodo hoja en la estructura del árbol

Así, en la estructura que conforma a un individuo, el objetivo de un funcional no terminal es el de efectuar alguna operación sobre sus operandos y/o sobre el estado del problema en cuestión y producir un resultado Por otro lado, el objetivo de los funcionales tenninales es generalmente el de representar valores constantes o el valor de las variables de estado del problema. es decir, producir un resultado sin el uso de operandos. Semánticamente, la estructura completa describe una composición de las funciones individuales de cada uno de lus nodos del arbol

Los bloques funcionales son comunmcntc representados mediante una notación como la siguiente:

#### *(operación operando*1, operundo~ *.* .... *operando,.).*

Por ejemplo, las notaciones alternativas (suma  $op_i$ ,  $op_i$ ) o  $(r~op_i, op_j)$  pueden ser usadas para representar un funcional no terminal que efectúa y devuelve la suma del valor de sus dos operandos; la notación *(3.1415)* representa un funcional terminal que devuelve una aproximación al número  $\pi_{\alpha}$ , o *(temp)* como un funcional que devuelve la temperatura de algún elemento en el universo del problema

Estos ejemplos nos hacen relacionar el comportamiento de los funcionales con el de funciones matemáticas tradicionales en dominios numéricos. Pero, imaginemos por ejemplo  $(i f op<sub>1</sub>, op<sub>2</sub>, op<sub>3</sub>)$  como un funcional que dependiendo del valor de su primer operando. evalúa y devuelve en forma selectiva el valor de su segundo o tercer operando. En realidad, es posible concebir funcionales capaces de realizar tareas complejas en dominios no necesariamente numéricos.

Utilizando estos bloques constructivos. la técnica de programación genética buscara estructuras de composición de funcionales capaces de realizar una tarea predetenninada. Los tipos y comportamientos de los fimcionales que serim aplicados en una corrida de programación genética son diseñados en forma predeterminada por el usuario de la técnica y ésta no contempla ningún mecanismo para determinar la pertinencia del conjunto utilizado. De hecho. es ésta la labor creativa que el usuario debe aportar en la büsqueda de una solución a un problema especifico.

#### 1.2.2. El conjunto de funcionales y el problema de suficiencia

Así. al abordar un problema. se plantea la imponante labor de la elección de un conjunto de funcionaJes terminales y no terminales suficiente para expresar una solución al problema propuesto. Por ejemplo. es matemáticamente demostrable que el conjunto de funcionales booleanos no terminales

 $\{(or\, op_1, op_2), (and\, op_1, op_2)\}\$ 

resulta insuficiente para componer cienas funciones booleanas independientemente del conjunto de funcionales terminales especificados.

Por otro lado, el conjunto:

{(nandop*1•* op,J}

será suficiente para este mismo fin siempre y cuando el conjunto de funcionales terminales sea también suficiente en términos de las variables relevantes del problema.

Es importante insistir aquí en que la técnica de programación genética no hace ninguna evaluación de los funcionales elegidos por el usuario. Su correcta elección~ disefto e implementación deben surgir directamente de él a través de sus conocimientos sobre el problema. Este requerimiento, del cual depende directamente

el éxito de la técnica. parece en principio una debilidad importante del método. sin embargo. su creador menciona que es equiparable a otras prácticas necesarias en dif'erentes técnicas de aprendizaje automático que en ocasiones no son identificadas <sup>y</sup> discutidas por los investigadores al describir dichos paradigmas (Koza. 1992. p. 88). De esta manera, la necesidad inicial de una correcta elección de funcionales no hace a la técnica de programación genética inferior a otras metodologias existentes para la solución de problemas

#### $1.2.3.$  El conjunto de funcionales y el problema de cerradura

En el diseño de un conjunto de funcionales para atacar un problema, además de enfrentarse al problema de suficiencia. el usuario debe enfrentarse a la solución de un requerimiento de cerradura entre el dominio y el codominio de las funciones o mapeos implementados por sus funcionales.

Debido a que las estructuras formadas expresan composiciones de los mapeos específicos de los funcionales involucrados. es necesario que el conjunto de resultados generado por cualquiera de ellos sea aceptable como valor de operando para cualquier otro.

Este problema puede ser ejemplificado de manera sencilla en un funcional:

#### *(divide op*1• *opz)*

que devuelve el valor resultante al dividir el valor de su primer operando entre el valor del segundo. Cuando el segundo operando tiene un valor de cero, el resultado de este funcional no esta matemáticamente definido y puede no ser aceptable como valor de operando para otro funcional.

Para garantizar la cerradura en un conjunto de funcionales, pueden utilizarse distintas técnicas dependiendo del dominio del problema abordado. En el caso específico de la división. muchos programadores de programación genética eligen producir un

resultado cero cuando el valor del segundo operando es cero. Sin embargo. también es posible extender el dominio y codominio de los funcionales para codificar y manejar valores especiales como nil y definir, por ejemplo:

and the state of the state.

*(divide op*1• *O)=n1/,*   $(suma$  nil.  $op<sub>2</sub>=nil$ . *(resta op*1, *ni/) -=ni/ .*  . . etc.

the type processes are an additional processes of the first contact of the first contact of the contact of the

El abordar la idea de cerradura conduce pues. directamente, a mencionar el dominio del problema y. por lo tanto, el dominio y codorninio del conjunto de funcionales. Cabe mencionar que. si bien a primera vista se antoja pensar en implementaciones de programación genética sobre dominios numéricos o booleanos -ambos ya mencionados-. a través de un diseño e implementación adecuados es posible plantear conjuntos de funcionales para operar en fonna suficiente y cerrada sobre dominios más complejos como pueden ser listas, árboles, redes, o cualquier estructura de datos que se desee.

#### 1.2.4. Las estructuras de composición de funcionales

Una vez presentadas las ideas básicas en torno a las características de los elementos funcionales utilizados y las restricciones que deben cumplir para poder formar composiciones entre ellos. es interesante mostrar como dicha composición en varios niveles de estos elementos da lugar a estructuras que pueden ser representadas adecuadamente en diagramas de árbol. Esta es, de hecho, la estructura de elección para su almacenamiento y manejo en la técníca de programación genética. Por ejemplo. la composición:

*(suma (s11ma* J, *(suma* 2. 3)). *(multiplica (resta 4, 2). :e))*  basada en el conjunto de funcionales:

13

kind on a season say<u>e</u>

{ *(x), (/), (2), (3), (./), (5). (suma op*1, op~. *(resta op*1, *op;J. (multip/IC.:a op* <sup>1</sup> , op~. *(Jn•ide op* <sup>1</sup> , *op;J* 

implementa la función lineal  $f(x) = 2x + 6$ , que es claramente representable en el árbol de composición mostrado en la siguiente figura:

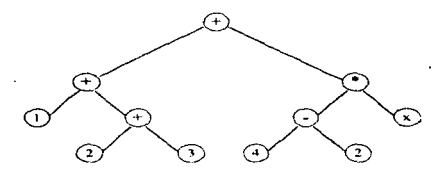

#### 1.3. La generación inicial de una población

Ahora bien, todo el proceso de evolución de los individuos de una población llevado a cabo por la técnica de programación genética inicia con la producción de una población inicial.

La construcción del árbol de composición de un individuo se basa en la elección aleatoria de instancias de los tipos de funcionales determinados por el usuario. Estas elecciones son efectuadas bajo un conjunto de restricciones que controlan el resultado global del proceso. Las restricciones están asociadas a un par de parámetros que especifican la longitud (profundidad) máxima de construcción que puede tener el árbol y a un indicador que determina si el árbol debe tener o no una estructura balanceada. es decir. si todas sus ramas deben ser de la misma longitud. Así, el proceso de construcción de un individuo puede desglosarse como sigue:

- 1. Elegir aleatoriamente un funcional no terminal para el nodo raiz del árbol; esta exclusión de los funcionales terminales se hace con el objeto de no generar árboles formados por un sólo nodo.
- 2. Elegir aleatoriamente suficientes funcionales para ocupar el lugar de cada uno de los operandos del funcional recién generado, de acuerdo a las siguientes reglas.
	- si el nivel de profundidad a ocupar por el operando es igual a la profundidad máxima permitida. el funcional se elige de entre el subconjunto de funcionales terminales, de manera que el arbol no crezca más alla de dicha profundidad.
	- si el nivel de profundidad es aún menor a la profundidad maxima y el árbol debe ser balanceado. el funcional se elige de entre el subconjunto de funcionales no terminales para garantizar que todas las ramas continúen su crecimiento hasta alcanzar el nivel max:imo de profundidad.
	- si el nivel de profundidad es menor a la profundidad mixima y el árbol no requiere necesariamente ser balanceado. el funcional se elige -con igual probabilidad- de entre cualquiera de los funcionales del problema.
	- 3. Se repite el paso número 2 hasta que todos los funcionales del arbol cuenten con los operandos que requieren para su funcionamiento.

Este proceso permite la construcción aleatoria de arboles de composición pero, a la vez, limita su crecimiento descontrolado más allá de la cota de profundidad máxima. Por supuesto, el número de funcionales que conforma a cada árbol (su complejidad) varia de acuerdo al número de operandos requeridos por cada uno de los funcionales elegidos.

A su vez, la generación de una población completa de individuos está controlada principalmente por el número de individuos a generar y por un parámetro conocido como el método de generación, del cual existen cinco variantes

.<br>Mating time of governments of popular collection

- el método "completo", en el cual todos los individuos son balanceados y, por lo tanto, crecen uniformemente hasta la profundidad máxima.
- el método de "cTecimiento'". en el cual los individuos no son balanceados, de manera que no necesariamente llegan a alcanzar la profimdidad rnaxima.
- el método "completo en rampa", en el cual los individuos son balanceados y se construyen en grupos de profundidad creciente que van desde 2 niveles hasta la profundidad máxima. creando el mismo número de individuos para cada nivel de profundidad. Es decir, si la población debe constar de 1,000 individuos con una profundidad máxima de 5 niveles, se construyen 250 individuos de profundidad 2; 250 de profundidad  $3$ ; 250 de profundidad 4 y 250 individuos de profundidad 5,
- el método de "crecimiento en rampa". el cual utiliza la técnica de profundidades crecientes, pero los individuos no son balanceados y;
- el mé:todo de "rampa combinada ... en el cual los niveles de profundidad crecen de la misma manera que en los dos métodos anteriores, sin embargo, el panúnetro de balanceo se elige aleatoriamente con una probabilidad igual para cada una de las dos opciones de balanceo.

De estos cinco métodos, el de "rampa combinada" produce poblaciones con una variedad máxima de tamaños y configuraciones de sus individuos, y es el método favorecido por J. R. Koza en la presentación de sus trabajos (1992, p. 93).

#### 1.4. Evaluación de los individuos de una población

La discusión anterior cubre completamente la metodologia b3.sica descrita por Koza  $(ibid.)$  para la creación de poblaciones para su posterior evaluación y modificación en ciclos repetitivos. A continuación. se presenta la manera en la que se lleva a cabo la tarea de evaluación.

Una vez que se cuenta con una nueva población, ya sea una población inicial o una nueva generación, el siguiente paso consiste en hacer una evaluación de la aptitud de sus individuos para solucionar el problema deseado

Como se mencionó con anterioridad. la implementación de este proceso queda en manos del usuario de la tecnica de programación genética y, por lo tanto, su funcionamiento es especifico al problema que se analiza

En general. la tarea consiste en someter a los individuos -aislados o en grupos- a un proceso "calificador" que los evalúa. Este mecanismo calificador debe ser diseñado por el usuario para otorgar a cada individuo una medida de aptitud que refleje de la manera más veraz posible su capacidad para cumplir la tarea predeterminada.

#### 1.5. El uso de una métrica de aptitud comparable

Por supuesto, existen muchas maneras diferentes para expresar la medida de aptitud requerida para la diferenciación de los individuos de la población. El uso de valores numéricos fácilmente comparables. por ejemplo, es una alternativa válida. pero aún así queda a discusión el dominio. rango e interpretación de los valores que se utilizarán al expresar esta aptitud.

Por ejemplo, en un problema en el que se evalúen varios casos tipo para cada individuo, puede usarse una medida que refleje el número de decisiones acertadas registradas. Bajo este escenario. las calificaciones serian números enteros con un

rango desde cero hasta el número de casos evaluados. donde una calificación mayor denota un mayor grado de aptitud

 $\sim 100$ 

De manera similar, pueden plantearse situaciones en las que la medida de aptitud corresponda a una cantidad en el dominio de! los números reales negativos. <sup>o</sup> negativa y positiva o, donde cantidades menores denoten mayores grados de aptitud.

Siguiendo el ejemplo de Koza (1992, p. 97). la metodología elegida en este trabajo hace uso de una "medida de aptitud ajustada" (f.,) representada por un valor real positivo, de acuerdo con la regla de que un valor mayor denota un nivel de aptitud superior. La medida recibe el calificativo de "ajustada" en virtud de que en nmchos esquemas de evaluación es necesario expresar una regla de transformación para convertir el valor de aptitud obtenido en un número real positivo que refleje la regla de ordenamiento señalada

La medida de aptitud ajustada aplicada a cada individuo permite el cálculo, para cada individuo. de una segunda cantidad llamada "medida de aptitud estandarizada"  $(f.)$ :

 $f_s(i) = f_a(i) / \sum f_a$ 

the commence of the comment

*dónde*  $f_x(t)$  *denota la medida de aptitud*  $x^*$ del i-ésimo indivíduo de la población

Esta otra medida ofrece una característica especial: la sumatoria de  $f_i$  sobre todos los individuos de la población tiene un valor total de uno. esto permite hacer una selección de individuos -tal y como se detallará más adelante- haciendo uso de números con valores reales comprendidos en el intervalo [0, 1].

#### 1.6.. La selección de individuos basada en su aptitud

Una vez concluido el proceso de evaluación de toda la población de manera acorde con las reglas mencionadas, la técnica de programación genetica describe la manera de producir una nueva generación,, es decir. una nueva población, a través de la

18

ing the second

aplicación de métodos de mutación, recombinación o reproducción sobre los individuos recién evaluados. Estos procesos de mutación y recombinación son aplicados a individuos elegidos aleatoriamente con un sesgo que favorece la elección de aquéllos que presentaron una mayor aptitud durante el proceso de evaluación.

Antes de comenzar el proceso de selección de individuos. Ja población es ordenada de acuerdo a su medida de aptitud estandarizada

Después de efectuar este ordenamiento, el mecanismo de elección sesgada puede realizarse fácilmente mediante la elección de un número aleatorio *a* en el rango  $[0, 1]$ . Esto permite extraer de la población al individuo  $I(n)$  para el cual el área bajo la curva descrita por las  $f<sub>s</sub>$  es igual o mayor al número elegido:

 $n_{\text{minima}}$  tal que  $\sum_i (i) \ge a$  con  $i = (1, 2, ..., n)$ 

#### 1.7.. Operaciones de transformación

were a company of the com-

Valiéndose del método de selección de individuos antes descrito, la técnica permite extraer de la población copias de uno o más individuos para someterlos a un proceso de reproducción. mutación o cruzamiento e insertar sus resultantes en una nueva generación.

Esta tarea de selección de individuos. aplicación de transformaciones e inserción en la nueva población continúa hasta que la nueva población alcanza o rebasa el numero de integrantes definidos por el parámetro de tamaño poblacional. Al concluir este proceso repetitivo. se cuenta con un nuevo grnpo de individuos listos para ser sometidos al proceso de calificación de aptitud

La elección de uno de los tres métodos de transformación que se utilizará se logra en fonna aleatoria de acuerdo a una distribución de probabilidades para la ocurrencia de

cada tipo de transfonnación, la cual es determinada por el usuario al inicio de la corrida.

#### 1.7.1. Operaciones de transformación: reproducción

and a series of

La operación de reproducción requiere de la elección de un individuo de la población actual para ser duplicado fielmente en la siguiente generación de individuos.

#### 1.7.2. Operaciones de transformación: mutación

El caso de la mutación es ligeramente mas complicado

Después de haber elegido un individuo de la población actual, se elige al azar un nodo de su árbol de composición. El nodo elegido y todo e1 subárbol que pende de el es removido y sustituido por una nueva estructura generada aleatoriamente en forma similar a como fueron generados inicialmente los arboles de los individuos

Para efectuar esta operación, existe la restricción de que la profundidad del arbol resultante no exceda el valor de un parámetro de operación conocido como la profundidad máxima de operación del arbol

Koza ( 1992. p. 106), en particular. respeta esta restriccion generando un nuevo subárbol de profundidad aleatoria en un rango tal que no viole la restricción mencionada. La característica de balanceo de dicho árbol es determinada aleatoriamente con igual probabilidad para ambos valores del parametro.

El individuo obtenido de este proceso de transformación es incluido en la nueva población.

#### 1.7.3. Operaciones de transformación: cruzamiento

El proceso de cruzamiento o reproducción sexuada se lleva a cabo eligiendo a dos individuos de la población original. eligiendo aleatoriamente nodos en sus arboles de funcionales e intercambiando los subárboles elegidos

Los dos árboles resultado de la operación de cruzamiento, igual que en la operación de mutación, deben respetar la restricción de profundidad máxima de operación. Cuando un resultado viola la restricción. Koza (*ibid. p. 104)* elige insertar en la nueva población no el resultado transgresor. sino una copia fiel del padre que le dio origen. Así. la operación de cruzamiento puede convertirse en un cruzamiento y una reproducción directa o en dos reproducciones directas.

La implementación de la operación de cruzamiento diseñada para la maquina de programación genética que aqui se presenta recurre a la repetición, tantas veces corno sea necesario. de la elección de los puntos de cruzamiento en los individuos originales hasta obtener una combinación que arroje dos resultados válidos. Considero que esta variante preserva con mayor fidelidad la proporción de reproducciones, mutaciones y cruzamientos elegidos por el usuario para realizar la corrida de su problema.

Al finalizar la operación de cruzamiento, ambos resultados son incluidos en la nueva generación de individuos.

#### l.S. El criterio de terminación

Todo el mecanismo de evaluación y transformación de poblaciones se repite para un número maximo de generaciones o. en algunos casos, hasta que se alcanza un criterio de terminación típicamente basado en Ja obtención de una calificación de aptitud máxima por uno de los individuos de la población en alguna de las generaciones producidas.

#### 1.9. La extensión de ADFs sobre la técnica básica

Hasta este punto, la estructura presentada para un individuo consiste de un único árbol de composición de funcionales y. la técnica básica presentada explora el espacio de posibles 8.rboles de composición en busca de una instancia capaz de solucionar un problema especifico.

Como complemento a Ja técnica básica. Koza y Rice (1992) han presentado <sup>y</sup> discutido una modificación conocida con el nombre de "Definición Automática de Funciones" (ADFs por sus siglas en inglés). Esta extensión provee a la programación genética de la capacidad de definir subfunciones para utilizarlas como parte de una solución. de la misma manera en Ja que un programador usa subrutinas o subprogramas.

El uso de ADFs~ al iguaJ que el uso de subprogramas en un lenguaje de programación, facilita la expresión de soluciones a problemas cuya resolución requiere de un alto grado de regularidad en ciertas funcionalidades parciales. Dicho de otra manera. el método permite resolver problemas cuyo árbol de solución contiene un gran nümero de secciones que realizan exactamente la misma función.

Cuando un programador de computadoras identifica la necesidad de una cierta rutina en más de un punto de su programa., generalmente, escribe un subprograma que es invocado desde dos o más puntos dentro del programa principal, evitando asi codificar el mismo comportamiento en ocasiones repetidas. Este es exactamente el beneficio que las ADFs brindan a la técnica de programación genética.

Al abordar un problema con una alta regularidad en su solución, la técnica básica de programación genética debe encontrar un árbol de composición dentro del cual existan varias estructuras funcionalmente equivalentes que expresen la regularidad de la solución. Este fenómeno hace que la probabilidad de éxito se reduzca conforme aumenta el numero de ocurrencias de estructuras funcionalmente cquivaJentes, esto

se debe a que crece el numero de veces que debe evolucionar un mismo comportamiento en diferentes puntos del ácbol solución.

#### 1.9.1 Implementación y uso de ADFs

<sup>25.4</sup> MBP ("Borreless experimental and in particular to provide a provide provide a section

En programación genetica, la invocación del comportamiento de una ADF se expresa como un funcional de uno o más operandos. esto permite que un árbol contenga un gran número de copias de este funcional para representar la regularidad de la solución

Ahora bien, este funcional no terminal que invoca un cierto comportamiento difiere de los funcionales diseñados por el usuario en que su comportamiento no está predeterminado al inicio del proceso de solución Los funciona1cs que invocan et comportamiento de una ADF son representaciones simbólicas de un árbol de composición adicional contenido también dentro del individuo

Este, o estos árboles adicionales, están sujetos también a los procesos de mutación y cruzamiento de la técnica, con lo que se persigue la evolución automática de funciones que fonnen parte de la solución global del problema

De esta manera. la técnica de uso de ADFs modifica la estructura de un individuo de manera que éste contiene ahora ya no un árbol de composición de funcionales sino varios. Uno de ellos es el árbol principal usado en la técnica básica y los demás expresan ADFs que pueden ser invocadas como parte de la solución del problema.

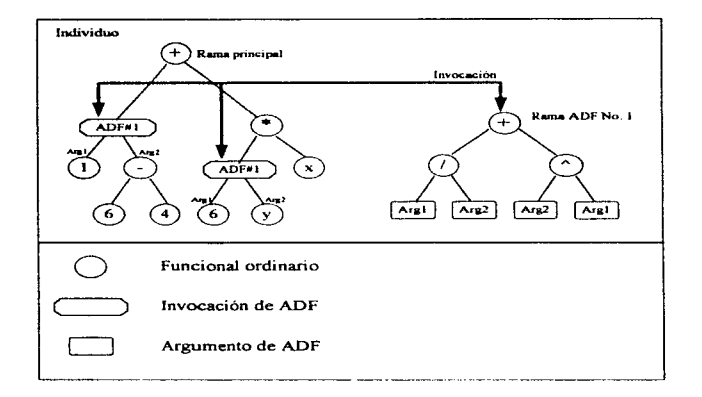

Por ser un subprograma, una ADF implementa una cierta funcionalidad que opera sobre un conjunto de argumentos. Esto se expresa mediante el uso de funcionales tenninales en el árbol de la ADF que representan los argumentos sobre los cuales el resto de la estructura debe actuar. El valor especifico de cada argumento no se determina sino en el momento de invocación. de acuerdo a los operandos del funcional que invoca a la ADF.

#### 1.9.2 Definición constructiva de una ADF

.<br>We find application with the approximation of the second contract of the contract of the contract of the contract of the contract of the contract of the contract of the contract of the contract of the contract of the con

De manera similar al caso de la rama<sup>3</sup> principal en la técnica básica. La construcción de una ADF está determinada por una profundidad máxima de construcción, una profundidad máxima permitida y un conjunto de funcionales no terminales. En el

and the control of the control process in a series of the

<sup>&#</sup>x27;Uso aquí, y en el resto del trabajo, el término "rama" como sinónimo de los teérminos "arbol" y "subarbol".

caso de una ADF, esta recibe, ademas, un nombre y un número fijo de argumentos. Este conjunto de parámetros constituye el tipo de una ADF

Para completar los elementos necesarios para su construcción. todas las ADFs utilizan el mismo conjunto de terminales, el cual cuenta con un sólo elemento que sirve para representar los argumentos que esta recibe.

En una corrida especifica se dota a cada individuo de\ mismo número y tipo de ADFs. ademas de su rama principal. Es decir, no sólo cada individuo contiene el mismo número de ADFs sino que, además, las características de las ADFs de un individuo particular se ven replicadas en cada uno de los individuos de la población.

En general, los conjuntos de no terminales utilizados en la construcción de cada nuna son diferentes: esto plantea una restricción sobre la operación de cruzamiento usada. en la técnica básica.

#### 1.9.3 Cruzamiento utilizando ADFs

Es un hecho que las diferentes ramas que conforman a un individuo tienen caracteristicas lmicas que es deseable preservar. Por ejemplo, si la operación de cruzamiento tradicional actúa sobre dos indivíduos en puntos que pertenecen a ADFs de tipo distinto, los resultados de la cruza probablemente violarán la determinación del conjunto de no terminales que deben constituirlas.

La solución propuesta a este problema es el uso de una operación de cnizamiento que restringe la elección de las ramas a cruzar de acuerdo a sus características de construcción.

Así, la técnica de programación genetica con ADFs modifica la operación de cruzamiento de manera que se elige aleatoriamente un punto de cruzamiento en el primero de los padres involucrados. Posteriormente. y siempre de numera aleatoria.. se elegirá otro punto de cruzamiento en el segundo padre, sólo dentro del conjunto

de nodos que conforman a la rama del mismo tipo a la que corresponde el nodo del primer padre.

De esta manera, la nueva operación de cruzamiento conserva las características utilizadas en la construcción de las ramas involucradas. Esto es. una estructura perteneciente a la rama principal del primer padre se intercambia solamente por una estructura de rama principal en el segundo padre. o una estructura de la n-ésima ADF del primer padre se intercambia sólo por una estructura de la n-ésima ADF del segundo padre

#### $1.10$  En torno a la técnica de programación genética

server and the main of the company of the

En su presentación del paradigma de progrnmación genética. Koza (1992) hace un breve recuento del desarrollo histórico de las variantes de la técnica de algoritmo genético tradicional y muestra cómo los elementos en evolución. elegidos por diversos autores, han ido creciendo en complejidad estructural. En este contexto. Koza ofrece la idea de la programación genética como una extensión natural a este proceso de uso de estructuras cada vez más complejas y. a la vez. argumenta que su propuesta reformula el problema en forma general como la búsqueda de un programa de computadora en el espacio de posibles progrnnias enumcrablcs con base en un conjunto de elementos funcionales.

Koza argumenta en favor de su técnica la naturalidad con la que es posible expresar soluciones a problemas en dominios variados, así como ofrecer la capacidad inherente de los programas de computadora para:

- efectuar operaciones de manera jerárquica.
- $\bullet$  ejecutar operaciones alternas basadas en el resultado de calculos intermedios.
- implementar métodos de iteración y recursividad.
- manejar resultados de tipos diversos y

• definir valores y subprogramas para ser utilizados repetidamente.

Además~ la técnica de programación genética no requiere de una especificación *a*  priori de la estructura o complejidad (en términos de número de funcionales) para la búsqueda de una solución. El algoritmo mismo ajusta dinámicamente estas características durante su ejecución

### 2. Presentación del diseño de la máquina

en de la completa de la completa de la completa de la completa de la completa de la completa de la completa de<br>En la completa de la completa de la completa de la completa de la completa de la completa de la completa de la

#### 2.1. La idea de un motor para programación genética

De la presentación hecha en el capitulo anterior sobre los elementos y procesos que conforman la técnica de programación genética, se desprende la existencia de dos actividades distintas en la büsqueda de una solución a través de este método.

and the companing property in the companies with the service and a service of the companies of the companies of

La primera, de tipo creativa, involucra el diseño y desarrollo de un conjunto de elementos funcionaJes y la preparación de un mecanismo de evaluación capaz de dar una calificación de adecuación a cada uno de los individuos de una población.

La segunda actividad es de tipo repetitiva y consiste en la generación de una población inicial para después, de forma repetida, evaluarla, ordenarla y modificarla.

Como fue ya mencionado, el diseño e implementación del conjunto de funcionales para expresar una solución al problema. asi corno el mecanismo de evaluación de individuos, son tareas que la técnica de programación genética deja completamente en manos del usuario.

La actividad repetitiva de evaluación y transfonnación de poblaciones de individuos. por su parte. puede ser expresada en una fonna general adecuada a cualquier tipo de problema. Esto ofrece la ventaja de poder utilizar un mismo nticleo de evaluación/transfonnación para cualquier conjunto de funcionales y sistema de evaluación deseados. A este sistema., concebido para llevar a cabo las tareas repetitivas y predefinidas del paradigma de programación genética lo llamaremos una "maquina de programación genética" o un "motor de programación genética".

#### 2.2. Implementaciones existentes de máquinas de programación genética

والهورون ووالته المحامد أحجلا

Como parte del desarrollo de Ja técnica de programación genética. Koza ( 1992) ha desarrollado una máquina implementada en el lenguaje LISP para la exploración de la capacidades de éste paradigma. La elección de la herramienta de desarrollo hecha por el autor esta basada en la capacidad del lenguaje para manipular programas expresados en LISP como estructuras de datos y Ja sencillez con la que se pueden ejecutar estructuras de datos que almacenan programas. Estas dos caracteristicas son centrales en la rnanipulacion y evaluacion de los arboles de composición utilizados por la técnica de programación genética. La máquina desarrollada por Koza es una de las herramientas existentes para la exploración de problemas por medio de la técnica de programación genética

Por otro lado~ existe otra implementación de esta herramienta desarrollada por Adam P. Fraser' que utiliza el lenguaje de programación C++. Esta máquina de programación genética ofrece acceso al paradigma en un lenguaje de uso común (en comparación con LISP} y agrega los beneficios de eficíencia de procesamiento alcanzables utilizando un lenguaje ejecutable en código binario. lo cual contrasta con el uso de LISP. que es típicamente un lenguaje interpretado

El código fuente para las dos herrrunientas mencionadas esta disponible al público y puede ser utilizado y distribuido libremente en actividades no lucrativas. Esto ofrece. a cualquier interesado. una base de arranque para la exploración de problemas partiendo de una plataforma de disponibilidad completa e inmediata.

#### 2.3. Una nueva implementación en lenguaje Java

A panir de lo ya explicado. cobran importancia en el presente trabajo dos preguntas distintas: ¿porqué considerar siquiera el reproducir la implementación de las máquina

<sup>&#</sup>x27;Véase http://www.io.com/-ftplgenetic-programming/codel

de programación genética ya existentes? y, de hacerlo, ¿porqué considerar hacerlo utilizando el lenguaje de programación Java'7 . La respuesta esta directamente relacionada con varias de las capacidades que el nuevo lenguaje Java ofrece

En primer lugar, Java promete ser -al igual que  $C + + -$  una herramienta disponible para casi cualquier equipo de cómputo del que se disponga y. además, ofrece ciertos estándares de implementación que. si bien no son completos. si resultan un gran apoyo para el desarrollador en la tarea de producir código altamente portable. Esto contribuye al diseño e implementación de un motor de programación\_ genética que pueda ser usado en cualquier plataforma disponible, sin la necesidad de adecuar el código fuente existente.

Por otro lado. la definición sintáctica y semántica de Java, cercana a la del lenguaje C++. ofrece un entorno de programación familiar a un gran número de programadores, a la vez que corrige una serie de desventajas que C++ heredó del antiguo lenguaje C. Estas modificaciones básicamente semánticas implementadas por Java ofrecen un marco de desarrollo un poco más estricto que contribuye a mejorar la legibilidad y calidad del código.

Java ofrece un sistema de manejo de memoria basado en un recolector de basura. El uso de recolectores que reaprovechan automáticamente los recursos consumidos por elementos dinámicos que dejan de ser necesarios durante la ejecución de un programa, libera al desarrollador de la tediosa tarea de liberar explícitamente estos recursos. eliminando. además. la posibilidad de cometer errores en la administración de dichos recursos.

Sobre estas caracteristicas. Java ofrece además una serie de capacidades "modernas" requeridas en los nuevos lenguajes de programación; entre las cuales se encuentra, por un lado. la posibilidad de un sencillo desarrollo de procesos en tramas múltiples

de programación genética ya existentes? y. de hacerlo. ¿porqué considerar hacerlo utilizando el lenguaje de programación Java?. La respuesta esta directamente relacionada con varias de las capacidades que el nuevo lenguaje Java ofrece

**Command Control** 

ה היה לבין עם היה הבין עד העישות בינו ביש עצמי האמר אותו מאופי מאופי לי לבין היה ה

En primer lugar, Java promete ser -al igual que  $C_{++}$ - una herramienta disponible para casi cualquier equipo de cómputo del que se disponga y. ademas. ofrece cienos estándares de implementación que. si bien no son completos. si resultan un gran apoyo para el desarrollador en Ja tarea de producir código altamente portablc. Esto contribuye aJ diseño e implementación de un motor de programación\_ genetica que pueda ser usado en cualquier plataforma disponible. sin la necesidad de adecuar el código fuente existente

Por otro lado, la definición sintáctica y semántica de Java, cercana a la del lenguaje  $C^{++}$ , ofrece un entorno de programación familiar a un gran número de programadores, a la vez que corrige una serie de desventajas que C++ heredó del antiguo lenguaje C. Estas modificaciones básicamente semánticas implementadas por Java ofrecen un marco de desarrollo un poco más estricto que contribuye a mejorar la legibilidad y calidad del código.

Java ofrece un sistema de manejo de memoria basado en un recolector de basura. El uso de recolectores que reaprovechan automáticamente los recursos consumidos por elementos dinámicos que dejan de ser necesarios durante la ejecución de un programa, libera al desarrollador de la tediosa tarea de liberar explícitamente estos recursos, eliminando, además. la posibilidad de cometer errores en la administrac.i)n de dichos recursos.

Sobre estas caracteristicas, Java ofrece además una serie de capacidades "modernas" requeridas en los nuevos lenguajes de programación; entre las cuales se encuentra. por un lado. la posibilidad de un sencillo desarrollo de procesos en tramas müttiples

30

 $\sigma$   $\sigma$ 

 $\cdot$ 

*(multithreaded)* v, por el otro, la implementación de código "viajero" para producción de sistemas de cómputo distribuido<sup>5</sup>.

1-1.istóricamente, estas capacidades han sido ofrecidas por los desarrolladores de sistemas operativos como conjuntos de librcrias de servicios las cuales, si bien similares en su concepción, varian entre sistemas operativos e incluso entre diferentes implementaciones y/o versiones de un mismo sistema operativo. A esta diversidad dificil de manejar. Java responde incluyendo estos servicios como parte de la definición base del ambiente de ejecución del lenguaje. Esto garantiza la disponibilidad de estas capacidades en una forma completamente consistente, independientemente de la plataforma o implementación utilizada.

La posibilidad de producir un sistema de multiprocesamicnto o procesamiento cooperativo tiene una ventaja definitiva en la técnica de programación genética. en la cual una gran población de individuos puede ser sometida a un proceso de evaluación en forma paralela, beneficiandose tanto de equipos multiprocesadores como de conjuntos de equipos de cómputo interconectados por una red de datos.

Por otro lado. el gran inconveniente del lenguaje Java es e1 hecho de su ejecución en forma interpretada. Esto 1o hace un sistema de cómputo de menor potencia al ser comparado con el eficiente código binario producido por un compilador de C++. Sin embargo. esta tendencia esta cambiando últimamente con el surgimiento de interpretes provistos de compiladores de tecnologia JIT *(Just In Time)*, capaces de producir bajo demanda y selectivamente versiones de código binario de fragmentos de pseudocódigo (llamado *byte code* en Java), lo cual incrementa significativamente su eficiencia de ejecución.

Este grupo de factores dan sentido a la idea de construir una máquina para programación gcnetica basada en este nuevo lenguaje. Asi. este trabajo se aboca al

<sup>&</sup>lt;sup>5</sup>La idea de código "viajero" se refiere a código que puede ser transmitido entre equipos de cómputo en una<br>red de datos para, de manera cooperativa, distribuir las actividades de solución de una tarea.

diseño e implementación de esta herramienta buscando un modelo funcional capaz de explotar los beneficios ofrecidos por el lenguaje Java

#### 2.4. Discusión del diseño

**Anti-method covers and and anti-method** 

El resto de este capítulo esta dedicado a la revisión de las caracteristicas del diseño de la máquina de programación genética que aqui se presenta. La presentación cubre temas de interés especial en el ámbito de la implementación, sin revisar de manera completa todo el código que la constituye

Para aquellos interesados en conocer mas profundamente los detalles de la implementación. el código en Java. asi como una fuente de documentación hipertextual de la jerarquia de clases están disponibles en forma de anexos a este trabajo.

#### 2.4.1. Representación de funcionales

Dado que el funcional representa el bloque constructivo básico para la expresión de soluciones en programación genética. su implementación merece especial atención.

Por un lado~ el comportamiento específico de cada funcional utilizado en un problema debe ser especificado por el usuario de la técnica. Por otra parte. los procesos que actúan sobre estructuras de funcionales requieren de una inteñase de trabajo para la manipulación de éstas

Esta dualidad de requerimientos fue resuelta en el diseño produciendo una clase UB1t18.da Funcional. que ofrece los métodos básicos requeridos por la máquina de programación genética para la manipulación de estructuras de estos elementos. Partiendo de esta clase. todo funcional diseñado por un usuario debe descender directa o indirectamente de esta clase.

La definición para variables y métodos de la clase funcional es la siguiente:

```
public abstract class Funcional extends Object implements Cloneable {
// Variables
   protected Funcional l i onarandos - null;
// Metodos 
   public abstract Object clone ();
   public int q#tWOp();
   public Funcional \mathbf{getOp}( int n );
   public void setOp( int n, Funcional op );
   public int q=theodos();<br>public int q=tProf();
   protected int \frac{1}{2} ( int p act, Entero p_max ) :
   public AtomLink buscaNodo( int n );
   protected AtomLink buscaNodo ( Entero n, int prof ):
   public int q#tMaxq();
   public Funcional axpandeADF( Funcional[] op ) ;
\mathbf{r}
```
En primera instancia. la clase Funcional es abstracta., es decir, no puede ser instanciada directamente. Esto refuerza su concepción como una base con unas ciertas caracteristicas GUC deben ser extendidas para implementar funcionales específicos a cada problema que se desee estudiar.

La clase cuenta con el arreglo operandos cuyo fin es permitir a todo funcional almacenar reíerencias a otros íuncionales que hagan las veces de sus operandos de entrada. El tamaño del arreglo no esta especificado como parte de la definición debido a que cada clase de funcional derivada de esta deberá especificar, como parte de su constructor. el número de operandos que requiere. Por ejemplo. una clase que implemente un funcional para la operación suma de dos operandos debe instanciar su arreglo de operandos como:

,-,·.\_, ...

.<br>Times a faire factor and the con-

.<br>Politika i sa sakana jedina i 1991. i koti te i 1999. i 1994. i katolici političara i

```
public class Suma extends Funcional i
11 constructor 
    public \, Suma() i operandos = new Funcional i 2 1; i11 Metodos 
   public Object clone () {
        Suma c1 on - new Suma();
        suma cion = new suma();<br>clon.operandos[ 0 ] = this.operandos[ 0 ].clone();
        clon.operandos[ 0 } = this.operandos[ 0 }.clone();<br>clon.operandos[ 1 ] = this.operandos[ 1 ].c<mark>lone(</mark>);
        return clon;
    \mathbf{I}public <TIPO> eval( Individuo ind, Object ambiente ) {
        < IMPLE.ME.NTACION> 
   \mathbf{I}public String toString() {
        return "(suma "
          eturn "(suma "<br>+ operandos[ O ] ** null ? "null" : operandos[ O ].toString()
          ,<br>+ operandos{ 1 ] <= null ? "null" : operandos{ 1 }.toString{)<br>+ ")";
   \mathbf{I}\overline{\mathbf{r}}
```
Debe notarse que el constructor de la clase Suma no recibe ningún parámetro y que sólo establece el tamaño del arreglo para contener a sus operandos. y no ejecuta acciones para instanciarlos. Es parte de la labor de la máquina el interrogar el número de operandos requeridos por el funcional e instanciarlos aleatoriamente a partir del conjunto de funcionales del problema.

El método clone () mostrado debe implementarse en la nueva clase para permitir a la máquina obtener copias del funcional y de la estructura que pende de él Generalmente. este método hace en todo funcional exactamente lo que se muestra en este ejemplo. devuelve una copia de si mismo y de Ja estructura de íuncionales que conforman sus operandos.

Adicionalmente. la nueva clase muestra parcialmente la implementación de un método llamado e val ( Individuo, Obj ect) para su evaluación, pero esto no es un requerimiento fundamental del resto de la máquina. sino el mecanismo que se utilizará para invocar el contportamiento del funcional. También puede incluirse un

34

÷
método tos tri ng ( ) que devuelva una representación en cadena de caracteres del funcional e invoque a este mismo método para cada uno de sus operandos

Por lo demás, los métodos de la clase Funcional ofrecen el comportamiento necesario para que el motor de programación genética escudriñe y manipule los arboles de funcionales que conforman a los individuos en evolución.

# 2.4.2. Estructuras de composición de funcionales

Como ya se menciono, las estructuras formadas por composiciones de elementos funcionales son árboles caracterizados por sus parámetros de:

- profundidad de construcción inicial.
- caracteristica de balanceo.
- profundidad máxima permitida.
- conjunto de elementos funcionales terminales permitidos y.
- conjunto de elementos funcionales no terminales permitidos.

Esto se ve reflejado en el diseño a través de una clase contenedora de estos parámetros cuyo nombre es TipoRama, y su implementación es la siguiente:

```
public class TipoRama extends Object implements Cloneable {
// Variables
  protected boolean
                                  balance = false;
   .<br>protected int
                                  prof_ini = 0;<br>prof_max = 0;
   protected int
   protected FuncionalFactory
                                  terminales - null;
   protected FuncionalFactory
                                  noterminales « null;
// Constructores
   public TipoRama ();
   public TipoRama ( boolean b, int pi, int pm,
                     FuncionalFactory t. FuncionalFactory nt );
II Metodos
  public Object clone ();
   public boolean getBalance() ;
  public int getProfIni ();
  public int getProfNax ();
  public funcionalFactory getTerminales();
  public FuncionalFactory getNoTerminales ();
   public void actBalance! boolean b );
  public void setProfIni( int pi ) ;
  public void setProfMax( int pm ) ;
  public void setTerminales ( FuncionalFactory t );
  public void setWoTerminales ( FuncionalFactory nt ) ;
  public String toString();
\mathbf{r}
```
 $1.11$ 

Las variables (o campos) de la clase reflejan los parámetros que caracterizan a una estructura de funcionales.

Tanto terminales como noterminales merecen mención especial por tratarse de variables de tipo Funcional Factory. Baste por ahora decir que estas clases son fábricas productoras de instancias de funcionales de conjuntos predefinidos, que determinan el tipo de funcionales que pueden aparecer dentro de la estructura en cuestión.

El objeto de esta clase es constituir un contenedor de parametros para la construcción y operación sobre estructuras de elementos funcionales representadas por la clase Rama:

÷

```
public class Rama extends Object implements Cloneable (
II Variables
   protected Funcional
                             rais \sim null;
                             \frac{\text{nodes} - \text{total}}{\text{prof}} = 0;.<br>protected int
   protected int
   protected TipoRama
                             t_{\text{1po}} = null// Constructores
   public Ramm()public Rams! TiboRama tip ):
   public Rama ( TipoRama rip. int prf. boolean bal );
// Metodos
   public Object clone();
   public int getRNodos();
   public int getProf();
   public Funcional getRaiz();
   public Funcional setRaiz ( Funcional nueva );
   public Funcional sustituye( Atomlink corte, Funcional nuevo );
   private Funcional numvaRama ( int p act, int p max, boolean bal );
   public AtomLink buscalledo( int n 1\overline{1}\mathbf{r}
```
Cada instancia de una rama contiene campos que almacenan:

- · una referencia al funcional que es el nodo raiz de la rama,
- · un conteo del total de nodos que la conforman,
- un indicador de la profundidad màxima actual de la rama y.
- · una referencia a los parametros usados para su construcción.

Los constructores Rama (TipoRama tip) y Rama (TipoRama tip,

int prf, boolean bal), hacen uso del método nuevaRama () para crear instancias de la rama con su árbol de funcionales ya construído y, Son utilizados por clases superiores para, en una sola operación, generar nuevas ramas provistas de sus árboles de funcionales.

Los demás métodos de la clase permiten el manejo de la estructura para las operaciones de transformación que la máquina deba aplicar sobre ella.

Así, esta clase representa la implementación completa utilizada para expresar a la rama principal de funcionales de un individuo.

Como se muestra a continuación. las ramas adicionales a la principal. cuyo papel es representar ADFs. requieren de algunos parámetros distintos encapsulados en la clase TipoADF que es una subclase formal de la clase TipoRama

the distance common in the same and

```
public class TipoADF extends TipoPama implements Cloneable (
11 Variable:'! 
   protected String
                                          nomber = 2
   protected int
                                          naros;
                                          t adf \leq t "GP. ArgADF" } ;
   protected static String()
   protected static PuncionalFactory
                                         t - null11 Con3t:.z:uctorot.·::i 
   public TipoAMP();
   public TipoADF{ boolean b, int Di, int pm,
                    FuncionalFactory nt, int na. String nomb )
11 Hctodo3 
   public Object clone();
   public String qutNombre();
   public int qetHArcs();
   public void =@t:Name( String nunit) ;
   public void setNArgs( int na );
   public String task\mathbf{I}
```
Esta clase-descendiente directa de TipoRama- cuenta con Jos campos y métodos de su antecesora, a los cuales añade un nombre identificador, un número que indica cuantos argumentos debe recibir la ADF y un par de variables de clase usadas para contener el conjunto de terminales pcnnitidos en su estructura.

Recordemos aquí que los funcionales terminales en la estructura de una ADF son solamente referencias simbólicas a los parametros formales utilizados al momento de su invocación. En el diseño de la maquina. este papel es desempeñado por instancias de la clase ArgADF. cuyo nombre es el único citado por la variable t\_adf que almacena los nombres de las posibles clases para expresar funcionales terminales de la estructura.

De manera similar a las instancias de la clase T<sub>ipoRa</sub>ma, las instancias de esta clase encapsulan los parámetros de creación y manipulación para elementos de la clase ADFStru. la cual se presenta a continuación:

```
public class ADFStru extends Rama implements Cloneable (
11 Varl.ables 
    variables<br>protected TipoADF       tipo;
// Conatruct:ore~ 
    publ.ic ADFStru(): 
    public ADFStru( TipoADF tip \frac{1}{2}public ADFBtru( TipoADF tip );<br>publi<mark>c ADFBtru</mark>( TipoADF tip, int prf, boolean b<mark>al )</mark>;
// Hetodos 
    public Object clone ();
    public String G Mprivate Funcional nuevaRama ( int p_act, int p_max, boolean bal ) ;
    public static funcional \exp(-\frac{1}{2}nt) (individuo ind, Funcional fun );
\ddot{\phantom{a}}
```
Esta sencilla clase expresa una parte importante de la funcionalidad requerida en Ja implementación de ADFs para la programación genetica Esto no es evidente en un primer análisis debido a la sencillez de su estructura, sin embargo, esta clase hereda completamente la funcionalidad de la clase Rama y adicionalmente puede echar mano de las capacidades de las clases  $T$ ipoADF y Funcional.

Al igual que la clase Rama, sus constructores producen automáticamente el árbol de funcionales contenido en la clase

El rol principal de una instancia de la clase AD FS t r u es el contener un árbol de composición de funcionales en la variable ra i z, heredada de la clase Rama. En la estructura de este árbol todos los nodos hoja son instancias de la clase ArgADF que representan los argumentos de invocación de la función

Eventualmente. la invocación de la ADF requiere de la sustitución de estos argumentos simbólicos por los argumentos formales de tiempo de invocación. Esta tarea es realizada por el método de clase

expandeADF (Individuo, Funcional). el cual devuelve a la instancia que lo invoca una copia de la ADF con la correcta sustitución de parámetros simbólicos por parámetros formales, de acuerdo a los operandos referenciados por Funcional.

**Contract Contract Contract** 

### 2.4.3. La definición de una especie

**Service State Street** 

La construcción de una población de individuos que contienen una rama principal y un cierto número de ADFs requiere de la especificación de parámetros de profundidad, balanceo y tipo de terminales a utilizar para cada una de estas ramas. Como mencione antes, estas características son iguales para todos y cada uno de los inidivduos de la población.

 $\sim$ 

Para facilitar el manejo de estos parámetros, la clase Especie es capaz de almacenar las características de construcción de los individuos de una población

```
public class Especie extends Object {
// Variables
   protected String
                          name = nullprotected TipoRama
                          \text{def\_xpb} = \text{null}data = nullprotected Vector
// Constructores
   public Especia(
                     String nomb,
                    boolean b, int pi, int p.<br>String t[], String nt[] )
                                          int pm.
       throws ClassNotFoundException:
   public Especie( String nomb, TipoRama def rama );
// Metodos
   public TipoRama getTipoRPB();
   public int cetNADF=();
   public TipoADF qutTipoADF( int n );
   public void addADF( boolean b, int pi, int pm,
                          String nt[], int nargs, String nomb )
    throws ClassNotFoundException;
   public void addADF( TipoADF def );
   public String toString();
\mathbf{r}
```
El constructor de una especie recibe un nombre para la especie (nomb) y, las características a utilizar en las ramas principales de los individuos de la población (balanceo: b. profundidad inicial: p.i. profundidad máxima: pm, funcionales terminales: t y, funcionales no terminales: nt). Otra manera de construir una definición de especie es usar el constructor que recibe estos mismos parámetros agrupados en una instancia de TipoRama.

El método addADF() permite agregar a la especie las características de ADFs que deben estar presentes en los indivíduos de la noblación.

Los demás métodos permiten extraer la información almacenada en los campos de la clase.

### 2.4.4. La implementación de un individuo

**Supervisor** 

Cada individuo de una población esta constituido básicamente por un árbol de funcionales principal y varios arboles que expresan ADFs para el problema. Las características de cada una de estas ramas esta especificada por una instancia de la clase Especie. Adicionalmente, cada individuo lleva consigo sus últimas calificaciones de adecuación ajustada y estandarizada  $(f_n \vee f_n)$ , como se muestra a continuación:

```
public class Individuo implements Ordenable. Cloneable (
// Variables
   protected Especie
                           especieiDrotected Rama
                           \overline{mb}:
   protected ADFStrull
                           adra.
   protected float
                           adjusted fitness:
   protected float
                           normalized fitness:
// Constructores
   public Individue();
   public Individuo ( Especie esp. int prof. boolean bal );
```
and a company care and

```
11 Hetocl.03 
   public Objectc...i.
   public float qatra ();
   public float q etFn ();
   public void **tFa( float f );
   public void *_{\text{eff}} (float f);
   public Rama Q\oplusLRPB();
   public ADFStru getADFStru ( String name );
   public int getWhodos();
   public AtomLink buscaNodo ( Entero n nodo ) ;
   public int indiceRama( int n_nodo ) 7<br>public Rama referenciaRama( int n nodo ) ;
   public void mutacion( Poblacion pob ) :
   public void cruzamiento ( Individuo ind, Poblacion pob );
   public int orden ( Ordenable cmp ) ;
   public String toString();
\mathbf{r}
```
El constructor de un individuo recibe una especificación de especie y parámetros de profundidad máxima y balanceo para su rama principal. Haciendo uso de los constructores de las clases Rama y ADFStru, crea automáticamente las ramas (principal y ADFs) que lo han de conformar

El grueso de los métodos de esta clase giran en tomo al acceso y manipulación de las calificaciones y ramas del individuo, pero los cuatro métodos:  $\text{clone}()$ . mutacion (), cruzamiento () y orden () implementan algunas de las operaciones base de la programación gcnetica

El método  $\text{clone}$  () representa la capacidad de reproducción del individuo. mientras que el método mutacion () inserta en la población indicada una mutación del individuo sobre el que se invoca. El método cruzamiento () efectúa el cruce de dos individuos e inserta su descendencia en la población pasada como panimetro y. finalmente, el método orden () determina el criterio de ordenamiento de los individuos por medio de la comparación de sus medidas de aptitud estandarizada  $(f<sub>i</sub>)$ .

### 2.4.S- Poblaciones de individuos

Para manejar las colecciones de individuos, el motor utiliza la clase Pobl.acion:

ä,

 $\overline{1}$ 

```
public class Poblacion extends Object (
// Variables
   DELVATO Vector
                     individuos:
// Constructores
   public Poblacion( int num 1. Especie esp, String metodo );
   public Poblacion( int num 1);
// Matodos
   public void addIndividuo ( Individuo ind );
   public Individuo getIndividuo( int n );
   public void setIndividuo( Individuo ind, int n );
   public void dalIndividuo( int n );
   public int getHPoblacional();
   public void cruza( float p_cruza, Poblacion pob );
   public void muta( float p mutacion, Poblacion pob) ;
   public void reproduce ( float p reprod, Poblacion pob );
   public void soxt()public int fitnessseek( float fn );
\mathbf{r}
```
 $\ddot{\phantom{0}}$ 

El sistema de almacenamiento de los individuos es una instancia de la clase estándar java.util. Vector para permitir variaciones en el número de individuos en las poblaciones de cada generación.

En esta clase se implementa la metodología global de transformación de las poblaciones con apovo en los métodos de la clase Individuo. Adicionalmente, el método sort () permite el ordenamiento de la población a través de un algoritmo de QuickSort, mientras que fitnessseek() representa el método de selección sesgada porporcional a la aptitud usado para la selección de individuos en las operaciones de reproducción, mutación y cruzamiento.

#### 2.4.6. El control de evaluación

thingshapes are a security in property of the fille

Como se mencionó en el capítulo anterior, el mecanismo de calificación de los individuos es específico a cada problema y debe ser diseñado por el usuario del motor, quien debe implementar un método de comunicación con éste. El diseño de la máquina logra esto fijando la restricción de que toda metodología de evaluación para un problema debe ser una subclase de la clase abstracta Entrenador:

The Company of the State of the company of the company of the company of the company of the Company of the

```
public abstract class Entrenador implements Runnable (
 // Variabl.e5 
        protected Individuo[] cobayos:
 // Con5tructor 
        public: Entr.adder():
11 Metodo.s 
        p<sub>1</sub>p<sub>1</sub> p<sub>1</sub>p<sub>1</sub>p<sub></sub>
       public void setCobayos ( Individuo[ ] conejos ) ;<br>public abstract float[ ] fitness( ) ;
       public void startPohEval( Poblacion pob );
       public void endPobEval( Poblacion pob ) ;
       public Void run();
 ¥
```
the Partition of Education Control (2012).

En las instancias de esta clase, el arreglo cobayos contiene referencias a un grupo de individuos a ser evaluados. Típicamente. este arreglo almacena a un sólo individuo para su evaluación, sin embargo, hay tecnicas de calificación que requieren operar a más de un individuo a la vez y, en este caso, el motor puede ser- instruido para entregar los individuos al evaluador- del usuario *en* n-adas

Para evaluar a un individuo o una n-ada de individuos. el motor almacena en cobayos al conjunto que será evaluado y después invoca al método f *<sup>i</sup>*tness <), esperando como valor de retorno un arreglo de calificaciones de adecuación ajustada para cada uno de ellos. Las calificaciones devueltas por f *i* tness () deben sersiempre números positivos que representen mejores adecuaciones usando valores numéricamente mayores. La subclase diseñada por el usuario debe forzosamente proveer el método f i tness () en el que se lleva a cabo el proceso de evaJuación del problema.

Adicionalmente, los metodos startPobEval() y endPobEval() son invocados al inicio y fin de la evaluación de la población y pueden ser reescritos por e) usuario para ganar acceso a la población antes y después del proceso de evaluación.

Las instancias de la clase del usuario utilizadas para la evaluación de los individuos son invocadas por un mecanismo de control global de la evaluación. Este sistema de control es implementado en la clase Evaluador:

44

The contract of the state in the state of the contraction in the company of the SMTP.

```
public class Evaluador extends Object (
// Variables
   protected Class
                      cls trainer:
// Constructor
      public Evaluador ( String nomb c )
       throws ClassNotFoundException:
// Metodos
   public void evalua( Poblacion pob, int g_size, int max_trainers )
    throws IllegalAccessException, InstantiationException7
```
 $\sim$   $\sim$ 

La clase almacena el nombre de la clase de evaluación del usuario en el campo cls trainer, y recibe este mismo nombre como parámetro de su constructor. El método e va lua () es el único método de la clase y controla la evaluación de la población pob en grupos de evaluación de q size individuos, la evaluación se lleva a cabo usando max trainers tramas de ejecución paralela. Es aqui donde el motor usa las capacidades multithreading de Java y sus mecanismos de control para lograr la evaluación paralela de los individuos.

## 2.4.7. El control global del proceso

El proceso completo de producción inicial, evaluación y transformación de las poblaciones descrito en el capítulo anterior es implementado por la clase Motor. Como presentaré en el siguiente capitulo, una aplicación Java diseñada por el usuario debe instanciar esta clase e invocar a su metodo run () para llevar a cabo una corrida de la máquina de programación genética.

```
public class Motor (
11 Vari.abl.es 
   private Poblacion pob;
11constructor 
   public Motor( int rnd_seed, int nInd, Especie especie, String metodo
    throws ClassNotFoundException:
// Hetodos 
   public void run( int nGen, int g_size,
                     float pcruza, tloat pmutacion, float preprod,
                     string entrenador, int max entrenador )
    throws ClassNotFoundException, -
            InstantiationException,
            IllegalAccessException;
   private void display ( Poblacion p, int generacion );
ï
```
El constructor de esta clase crea una población inicial de n I nd individuos de caracteristicas determinadas por especie mientras que metodo expresa el tipo de crecimiento de los individuos que serán utilizados en la generación Adicionalmente, rnd seed especifica una semilla para el generador de números aleatorios del que se obtienen todos los nümeros pseudoaleatorios del proceso

 $E1$  método  $r \cup n$  () lleva a cabo la iteración sobre los procesos de evaluación, ordenantlento y transíonnación de las poblaciones a lo largo de nGen generaciones. El proceso de evaluación es llevado a cabo en grupos de g\_si ze individuos por max\_entrenador copias de ejecución paralela de la subclase de Entrenador especificada por entrenador. Durante el proceso de transformación las operaciones de reproducción, mutación y cruzamiento se llevan a cabo de acuerdo con las probabilidades especificadas por preprod. pmutacion y pcruza.

Finalmente, el método display () es usado para reportar la evolución de la ejecución de una corrida. La salida produce, para cada generación. en *.vtdout.* un listado con el número de individuos en la población, el número de nodos, la profundidad y medida de adecuación ajustada del individuo más apto encontrado. así como el valor promedio de la medida de adecuación ajustada para toda la población. Adicionalmente, envía hacia *siderr* una representación en cadena de caracteres de la estructura del individuo más apto de cada generación.

46

#### 248 Clases misceláneas

the property of the con-

 $\sim$ 

Para la generación de los números aleatorios usados en el proceso de programación genética, el motor utiliza la clase Random, que produce dichos números usando la clase estándar java, ut il. Random del ambiente de ejecución de Java

alla c

-21

The Co

```
public class Random (
// El ganerador
   static private java.util.Random
                                        rnd gen:
// Metodos
   public static void init();
   public static void init ( int seed ) ;
   public synchronized static int randomInt( int range );
   public synchronized static float randomFloat();
\mathbf{r}
```
La clase Sont v la interfase Ordenable permiten al motor el ordenamiento de las poblaciones de individuos de acuerdo a su medida de adecuación estandarizada usando un algoritmo de OuickSort.

```
public class Sort /
   public static void vQSort( Vector v );
   private static void vQS( Vector v, int lo, int hi );
\mathbf{I}public interface Ordenable (
// Metodos
   public int orden (Ordenable cmp ) ;
\cdot
```
Finalmente, la clase Entero es usada para el paso por referencia de un parámetro

de tipo int a ciertos métodos del motor que así lo requieren.

```
public class Entero extends Object (
// Variables
   public int
                  value = 0// Constructores
   public Entero();
   public Entero( int i);
\mathbf{r}
```
# 3. Uso de la herramienta

En este ultimo capitulo presentaré a través de un ejemplo. los pasos a seguir para el uso del motor de programación genética en la solución de un problema teórico.

El análisis y la solución de este problema representan más bien un ejemplo de utilización de la herramienta que un exponente típico de la clase de problemas solucionables usando esta metodologia.

### 3.1. El problema de torres de Hanoi

El problema de torres de Hanoi es un juego de ingenio que puede ser descrito de la siguiente manera: el área de juego consta de una tablilla provista de tres postes verticales (1–2 y 3) y un conjunto de discos de diferentes diámetros (A, B, C, etc.) Los discos cuentan con hoyos en su centro para poder ser apilados en los postes de la tablilla. Inicialmente. todos los discos están apilados sobre el poste 1 en orden decreciente de diámetro de abajo hacia arriba, es decir, el disco A ocupa la cima de la torre y bajo CI están los discos B. C, D. etc\_, en ese orden. El objeto del juego es mover. de uno en uno. todos los discos al poste 3 bajo las siguientes restricciones;

- solo puede moverse el disco superior de un poste y.
- $\bullet$  no puede ponerse un disco sobre otro de menor diámetro.

La siguiente figura muestra las configuraciones inicial y objetivo para un problema con tres discos.

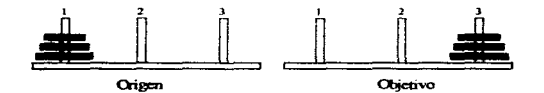

48

A pesar de que este es un problema citado comúnmente en la literatura de inteligencia artificial para ejemplificar técnicas recursivas de solución por reducción de problemas, su solución puede también lograrse a través de búsquedas sobre su espacio solución (Nilsson. 1971, pag 81).

Adicionalmente, existe una solución iterativa al problema que puede ser expresada de la siguiente manera:

- · mueve el disco más pequeño un poste hacia la izquierda.
- mueve el segundo disco más pequeño al único poste al que puede ser movido

Para ejecutar esta secuencia se considera que el poste 3 esca a la izquierda del poste l y que el poste l está a la derecha del poste 3.

Esta solución especifica transporta los discos del poste 1 al poste 3 cuando hay un número impar de discos en la tablilla, y del poste 1 al poste 2 cuando el número de discos es par. Si el disco más pequeño se mueve siempre a la derecha. esta relación se invierte, es decir, se pasa del poste  $l$  al  $2$  para un número impar de discos y del l al 3 para un número par de discos.

Este método de solución al problema de torres de Hanoi es sencillo y requiere de poca inteligencia por parte del agente de solución en comparación con los metodos de reducción de problemas y búsqueda del espacio solución. La principal razón por la cual no es mencionado en la literatura es por ser de escaso incerés teórico en inteligencia artificial 6

Por otro lado, este método ofrece una via de solución al problema fácilmente implementable en términos de los elementos del juego, sin necesidad de recurrir a representaciones superiores del problema o de su estado. Es por esto que elegi este enf'oque como modelo para desarrollar una representación del juego y un conjunto de the Children

<sup>&</sup>lt;sup>6</sup>Véase http://www.math.toronto.edu/mathnct/plain/questionCorncr/towerpatterns.html.

funcionales que permitan probar el funcionamiento del motor de programación genética descrito en el canítulo anterior.

#### $3.2.$ La representación del juego

montance and completely services are also as a property

Para buscar una solución al problema de torres de Hanoi a través de programación genética diseñé un modelo del juego en clases de Java sobre el cual pudieran actuar un conjunto de funcionales que describiré más adelante.

#### 3.2.1. La representación del juego: las piezas del tablero

El elemento base en el problema es la pieza de tablero. Para describirla use la clase hn Pieza que se esboza a continuación:

```
public class haPieza extends Object (
// El identificador de la pieza<br>char id = ' ';
// Constructor
    public haPieza( char identificador );
// Metodos
    public boolean equals ( hnPieza cmp );
    public int compare to ( hnPieza cmp ) ;
    public String tostring();
\mathbf{r}
```
Las instancias de esta clase permiten representar piezas (discos) de distintos tamaños comparables gracias al identificador id y a los métodos equals () y compareTo (). El método toString () es una adición que permite obtener una representación en cadena de caracteres del identificador de la pieza.

ä

÷,

Para continuar con la representación del tablero, la clase hnPoste implementa un poste del tablero de la siguiente fonna

```
public class hoPoste extends Object implements Cloneable (
// Una pila de piezas<br>Stack - piezas
             Stephan P.
11 Con~tructor 
   public hnPost=(1;11 Metodos 
   public Object element:
   public void ponPieza( hnPleza pieza );
   public hnPlease, qultaPIeza();public int <b>DPi</b> = <math>( )</math>;public boolean \mathbf{v}acio ();
   public hnPIeza piezaSwp()public bool.ean equ&.l.o ( hnPo:'lte crnp J : 
   public String tostring(i;
\mathbf{r}
```
En esta clase, un poste está implementado a través de una pila (stack) llamada piezas a la que pueden ser agregadas o removidas piezas usando los métodos ponPieza () y qui taPieza (J. Los métodos nPiezas (). vacio (} <sup>y</sup> piezaSup () son informativos y permiten, respectivamente, contar el número de piezas en el poste, saber si el poste esta vacio y conocer la pieza superior de un poste sin removerla de éste

Adicionalmente, el método e qua l s () compara dos postes y determina si contienen piezas idénticas apiladas en e) mismo orden.

El método clone () produce una copia del poste y las piezas que contiene para obtener réplicas de operación de una configuración dada.

## 3.2.3. La representación del juego: el tablero

El tablero completo es una clase que agrupa tres postes y es capaz de realizar movimientos de piezas entre ellos.

.<br>ഇറ്റിക്കേട്ടിക്കും കൊണ്ടാക്കാന് പോർ കേന്ദ്രത്തിന് പുറപ്പ് 27.2 പാലാക്ക് 1964 പോല് വുറ്റ്, മുഖപ്പോഴ് മോക്കാക്ക്

```
public class hnTablero extends Object implements Cloneable (
// Arregio de postes en el tablero
   hnPostell
                postes = null// Numero de movimientos efectuados
   intm = 0// El ultimo poste afectado en una movida
   hnPoste
                n1 time n pulls
// Constructor
   public harablero( int n postes );
// Metodos
   public Object clone();
   public void satPoste( int n, hnPoste poste );
   public void setUtlimo ( hnPoste ult );
   public int nPiezza ();
   public int idxPoste ( hnPoste poste ) ;
   public boolean equals ( hnTablero cmp );
   public hnPoste museumPieza ( hnPoste orig, hnPoste dest );
   public String toString();
\lambda
```
La clase contiene el campo postes que es un arregio de instancias de la clase hnPoste. Adicionalmente, mov y ultimo le permiten llevar una cuenta del número de piezas movidas en el tablero y una referencia al último poste destino de una operación de movimiento. Los métodos set Poste () y setUltimo () son usados para afectar el valor de los campos del mismo nombre.

El método nPiezas () informa el número total de piezas en todos los postes del tablero mientras que idxPoste () devuelve el indice de un poste en el arregio de postes del tablero. El método equals (), por su parte, compara dos tableros para determinar si tienen la misma configuración de piezas.

Finalmente, muevePieza () lleva una pieza de un poste origen a un poste destino, contabiliza el movimiento en el campo mov y actualiza el valor del campo ul timo.

START COMPROMISE RECORDING THE TERM OF THE COLOR CONTRACTOR OF THE COMPANY CONTRACTOR CONTRACTOR OF THE CONTRACTOR OF THE CONTRACTOR OF THE CONTRACTOR OF THE CONTRACTOR OF THE CONTRACTOR OF THE CONTRACTOR OF THE CONTRACTOR

### 3.2.4. La representación del juego: el ambiente de evaluación

Para contar con un ambiente de evaluación de los funcionales que describiré más adelante. la clase hnAmbiente agrupa las características significativas de un problema especifico:

```
public class hnAmbiente extends Object implements Cloneable {
// El tablero origen<br>hnTablero origen:
   hnTablero
// El poste objetivo<br>hologia
                   objetivo;
// El minimo numero de movidas para ir de origen a objetivo int a move min \leq.
                  mov min = 0;// Constructores
   public hn.Ambiente ();
   public hnambiente( hnTablero org. hnPoste obj. int movs );
11 Met:odo3 
   public Object clope();
   public boolean <code>ya()</code>public String toString();
٠
```
La clase contiene un tablero origen que es el punto de partida del problema y un poste objetivo sobre el cual deben apilarse las piezas para IOgrar una solución. Adicionalmente. se almacena el nümero minimo de movimientos requeridos para solucionar este problema.

El método ya ( ) dctennina si el tablero origen ha alcanzado el estado solución.

#### 3.3. Funcionales para la solución del problema

Para buscar una solución al problemas de torres de Hanoi, diseñe un conjunto de funcionales que actúan sobre el tablero origen del ambiente del problema. El dominio de operación de los funcionales es de tipo hnPoste, es decir, el resultado de la evaluación de un operando siempre representa una referencia a alguno de los tres postes del tablero. Esto es un ejemplo de lo mencionado en el primer capítulo: aquí

el tipo de valores que opera y devuelve cada funcional no es un tipo simple. Adicionalmente. la evaluación de un operando puede tomar el valor especial nu11 el cual es una referencia inválida

La cerradura de los funcionales esta garantizada en su comportanüento ya que todos tienen la capacidad de operar sobre postes del tablero o manejar el valor nulo como aceptable para cualquiera de sus operandos

#### 3.3.t. Funcionales para la solución del problema: los terminales

En este ciercicio, sólo se incluyen dos funcionales terminales para la expresión de la solución: Minimo y Ultimo. El primero devuelve una referencia al poste del tablero que contiene al disco de menor diámetro en el tablero y el segundo devuelve una referencia al último poste afectado en la última operación de movimiento efectuada en el tablero.

Paca expresar los distintos tipos de funcionales del problema. y de acuerdo con lo mencionado en el segundo capitulo. diseñé la clase hnNodo descendiente de Funcional del motor:

```
public abstract class hnNodo extends GP. Funcional (
   public abstract hnPoste eval(GP.Individuo sujeto, Object ambiente);
   public abstract String tostring();
\mathbf{r}
```
Esta clase cumple con el requerimiento de extender la clase Funcional. del motor <sup>y</sup>establece que toda subclase debe implementar un método eval () con tipo de retomo hnPoste.

La estructura de las clases que implementan los funcionales Minimo y Ultimo. derivadas de la clase hnNodo. se presentan a continuación:

```
public class hnMinimo extends hnNodo (
11 Constructor 
   public hnMinimo();
11 Hetodos 
   pub1ic ObJect c1one{); 
   public final hnPoste eval( Individuo sujeto, Object ambiente );
   public final String toString();
x
public class hnUltimo extends hnNodo {
11 Constructor 
   public hnUltima();
11 Metodos 
   public Object clone ();
   public final hnPoste eval! Individuo sujeto, Object ambiente ):<br>public final String to9tring();
\lambda
```
### 3.3.2. Funcionales para la solución del problema: los no terminales

Además de los dos terminales. diseñe cinco funcionales no terminales: PI zq. PDer, Mayor. Menor y Mueve; implementados por las clases hnPI zq. hnPDer. hnMenor, hnMayor y hnMueve, respectivamente. Estas clases también son subclases de hnNodo y comparten los mismos metodos que los terminales ya presentados. Por esta razón. omitire el formato estructural de cada clase para sólo discutir el comportamiento del metodo eval () de cada una de ellas.

- PI z q Este funcional devuelve una referencia al poste inmediatamente a la izquierda del obtenido por- la evaluación de su único operando. Por otro lado, si dicha evaluación devuelve el valor nulo  $(nu 11)$ , el funcional también devuelve nulo.
- PDer Casi idéntico en funcionamiento a PI z q, este funcional devuelve el poste a la derecha de su operando.
- Mayor En forma similar a Menor. este funcional devuelve el operando que contiene la pieza de mayor diámetro
- Mueve Mueve la pieza superior de su primer operando a su segundo operando. siempre que el movimiento sea válido de acuerdo a las reglas del juego Adicionalmente, este funcional incrementa el número de movimientos del tablero {mov) y fija el valor del campo ultimo aJ poste destino del movimiento. Si uno de sus operandos evalúa a nulo. el poste origen esta vacio o el movimiento es inválido. no se realiza ninguna operación y el funcional devuelve nulo.

Asi, {Minimo, Ultimo, Plzq. PDer. Mayor. Menor. Mueve} es el conjunto completo de funcionales para el problema. los cuales reciben cero, cero. uno, uno. dos. dos y dos operandos, respectivamente

Nunca llevé a cabo un análisis de a garantía de suficiencia de este conjunto de funcionales, sin embargo. conociendo la descripción de la solución iterativa al problema de torres de Hanoi se antoja pensar que el conjunto utilizado tiene la capacidad suficiente para expresar soluciones a este tipo de problemas.

# **3.4. La metodologia de evaluación**

٠

El mecanismo de evaluación de los individuos bajo evolución es implementado por la clase hnTrainer que. tal como se menciona en el capitulo anterior. cumple con la restricción de ser una subclase de la clase Entrenador del motor:

```
public class hoTrainer extends CD Entrenador (
// Variables
    valitions<br>private static int
    priva te .:stat:.ic hnAmbl.ent:<e ( J .;uab.ientea; 
// Metodos<br>public float[] fitness();
    private double fd! Individuo ind \overline{\ } :
    public static void int();
\mathbf{r}
```
La clase ofrece una implementación para el método fitness (), que es la interfase con el motor para la evaluación de los individuos. mientras que la funcionalidad real de Ja evaluación está contenida en el método *t-* d ¡ ) El método in i ~ ( ) debe ser invocado aJ inicio de una corrida para inicializar un conjunto de casos de evaluación en el arreglo ambientes En este problema. elegí seis escenarios que son parte del desarrollo de una solución para Jos problemas de 4 y 6 discos. Estos se presentan a continuación:

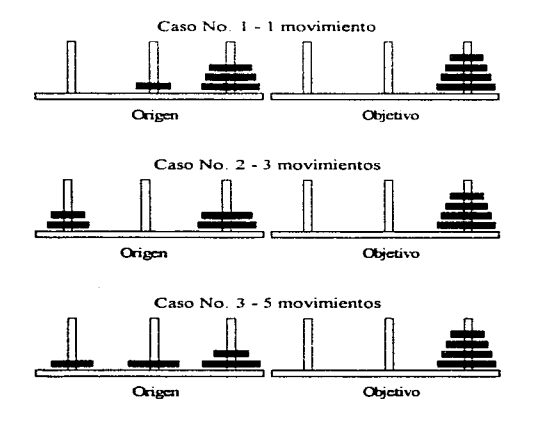

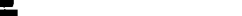

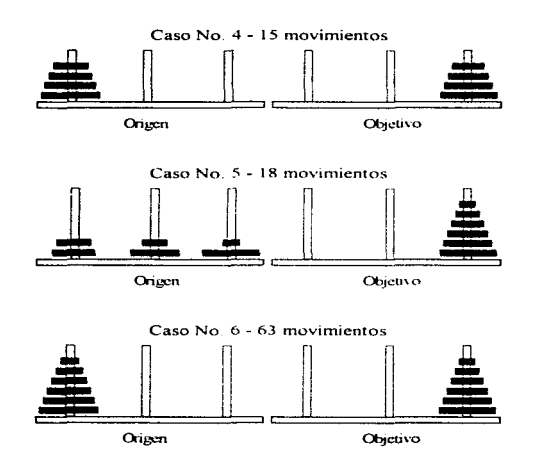

Utilizando esta clase. cada individuo es evaluado en forma individual sobre un grupo de casos del problema de torres de Hanoi. Cada uno de estos casos está representado por un ambiente que establece una configuración de tablero y un poste objetivo sobre el cual deben apilarse todos los discos.

Cada individuo específico es expuesto a todos los casos propuestos en el arreglo ambientes, y cada caso es evaluado invocando en forma repetida al metodo eva1 () del funcional raiz de la rama principal del individuo. Esta invocación se repite un número máximo de veces  $(2^{n+1})$  determinado por el número de discos  $(u)$  en el tablero origen. o hasta que las piezas del tablero estén colocadas en el poste objetivo; Io que suceda primero.

Al finalizar el ciclo de invocaciones repetidas. el entrenador determina si el caso en turno ha sido solucionado por el individuo De ser asi. et individuo recibe una calificación acumulativa de hasta un punto que se calcula de la siguiente forma

- El individuo recibe una calificación base de 0.75 puntos por haber solucionado el caso en turno
- $\bullet$  A la calificación base se agrega un factor igual a 0.25 puntos multiplicado. por la relación que guardan el número mínimo de movimientos necesarios para resolver el caso contra el número de movimientos utilizados por el individuo para la solución

calificación =  $0.75 + 0.25$  tnov<sub>muma</sub> / movuments.

En esta forma. una solución lograda en un número minimo de movimientos merece una calificación de un punto. Esta calificación decrece conforme el número de movimientos utilizados se vuelve mayor La estrategia de puntajes busca promover a individuos que no sólo logran soluciones al problema sino que las logran en un número minimo de movimientos.

### 3.5. Ejecución del motor

Para llevar a cabo una corrida del motor. utilicé una clase encargada de fijar los parámetros de operación del motor e invocarlo sobre el problema. Esta es la clase StartHanoi:

```
public class StartHanoi |
 // La especificacion de la especie para la poblacion<br>static Especie especie;
// Las clases de funcionales terminales del arbol de programa<br>static String[] = t rpb = ("hnUltimo", "hnMinimo" );
                                        stati.c St.r:i.nq [) t_%pb - ( .. hnU1 timo'". "hnH.i.n.imo" 1 ; 
// Las clases de funcionales no terminales del arbol de programa<br>static String() int rob = { "hnMueve", "hnMenor", "hnMayor",
       Les clases de funcionales no terminales del arbol de programa<br>static String[]     nt_rpb = ( "hnMueve", "hnMenor", "hnMayor",<br>"hnPDer" };
```

```
// Parametros de la noblación
  public static int
                                deno = 5:
  public static int
                            max deep = 10;
   public static boolean
                            b = T = mc r = r + rpublic static int
                                nrad = 500public static string
                              {}_{\text{mathada}} = "HRAMP":
// Parametros para evaluación
   nublic static int
                                nGen = 100public static int.
                              \alpha size = 1:
   public static int
                           max Erain - 16;
   public static float
                            perura = (float)0.8public static float
                          tmmitacion = (floati0.2;
                          preproduc = (10at)0.0;
   public static float
// El procedimiento principal
   public static void main( String[] argy )
    throws ClassNotFoundException,
           InstantiationException,
           IllegalAccessException
   \mathbf{I}// Inicia los casos del entrenador del problema
      hnrzaine.nrt()// Crea la especificación de la especie
      especie = new Especie( "Hanoi".
                              balance, deep, max deep,
                              t rpb, nt rpb );
   // Crea una instancia del motor
      seed = (int) (Math.random() * 2147483647);
      System.out.println("Run seed: " + seed);
      Motor m = new Motor( seed, nind, especie, metodo );
   // Arranca el proceso de GP en el motor
      m.run( nGen, g_size,
              pcruza, pmutacion, preproduc,
              "hnTrainer", max train );
   \lambda\mathbf{I}
```
in the control and an

and the state of the

الموادون والمستحدث والمستراف والمستروب والمتحجم والمحافظ والمحمول والمحافظة

Esta clase expresa una aplicación de Java que almacena los parámetros de ejecución para el motor de programación genetica. En su método principal lleva a cabo las siguientes tareas:

• Crea una definición de Especie para crear los individuos de la población con los parámetros de balance, profundidad de creación, profundidad máxima, conjunto de funcionales terminales y no terminales, especificados por las variables balance, deep, max deep, t rpb ynt rbp, respectivamente.

.<br>The first man transfer in the cows was possed and support to concrete (PA)

- Obtiene una semilla arbitraria para el generador de números aleatorios del motor y la almacena en la variable seed.
- $\bullet$  Crea una instancia de la clase Mo $\pm$  or proporcionando la información de semilla aleatoria, número de individuos en la población, definición de especie y método de crecimiento de la población de acuerdo a los parámetros seed. nlnd. especie y metodo, respectivamente.
- Finalmente, inicia la ejecución del motor de programación genética al invocar al método run ( l del motor creado La invocación·indica el número de generaciones a evaluar. el tamaño de grupo a usar en la evaluación de los indivíduos. la distribución de probabilidades a utilizar para las operaciones de reproduccion. mutacion y cruzamiento. el nombre de la c1ase entrenadora especifica para el problema y. el número de entrenadores a ser ejecutados en paralelo por el motor

Este proceso se encarga de la inicialización necesaria para una corrida del motor e invoca su ejecución. La creación y ejecución del motor desencadenan todas las actividades necesarias para la implementación del paradigma de la programación genética.

La ejecución del motor termina al alcanzar la evaluación del número de generaciones especificadas o. al ser detenido por algún criterio de terminación en el entrenador del problema (hnTrainer)

#### 3.6. Parámetros de control

Las corridas efectuadas para la solución del problema de torres de Hanoi se llevaron a cabo usando poblaciones de 500 individuos con una profundidad máxima de construcción de 5 niveles y una profundidad maxima de operación de 1 O niveles. La generación de la población inicial se hizo por medio del método de rampa combinada con el fin de maximizar la variedad de configuraciones estructurales presentes en la

población. El proceso de transformación-evaluación se repitió a lo largo de 100 generaciones sin un criterio adicional de terminación

Los procesos de evaluación se llevaron a cabo en individuos aislados ejecutando simultáneamente 16 instancias de la clase hn<sub>Trainer</sub> con el fin de aprovechar la capacidad de cómputo de un equipo provisto de 4 procesadores

La transformación de las poblaciones contempló una probabilidad de cruzamiento del 80°/o y una probabilidad de mutación del 20°/o mientras que la operación de reproducción no fue utilizada por considerar que reduce la "diversidad genética" en las poblaciones de individuos y provoca una tendencia hacia convergencias tempranas con soluciones subóptimas del problema.

### 3.7. Ambiente de cómputo utilizado

Para la ejecución del código de Java se utilizaron inicialmente -en la etapa de pruebas- dos intérpretes diferentes. Por una parte se uso el Java Development Kit de SunSoft en versión 1.1.2 sin capacidades reales de multiprocesamiento: y en segunda instancia se utilizó el interprete de Java "Kaffe" de dominio público en versión 0.97. provisto de un compilador JIT (Just In Time) incapaz de ejecutar tramas en forma distribuida sobre varios procesadores.

Ambas herramientas de ejecución fueron usadas en forma preliminar sobre plataformas de cómputo Intel 486 y Pentium ejecutando SunSoft. Solaris versión 2.5.1 y Linux en la distribución de RedHat versión 4.2. Las configuraciones de hardware variaron desde equipos 486 a 33MHz con 16MB RAM hasta Pentium a 166MHz con 64MB RAM. Otros equipos utilizados con estas herramientas fueron monoprocesadores Sun-Microsystems modelos Ultra 1 y Ultra II~ de procesadores UltraSPARC a 167MHz, provistos de 128MB RAM o más.

62

Las corridas finales fueron efectuadas sobre un equipo Sun-Microsystems modelo Enterprise 4000 provisto de 4 procesadores UltraSPARC a 167MHz, 512MB de memoria principal y 768MB de memoria virtual El sistema operativo utilizado fue Sun-Solaris versión 2.5. l

Sobre estas plataformas nultiprocesadoras se uso el Java Development Kit de SunSoft en versión 1.1.3 provisto de un compilador JIT (Just In Time) con capacidad de utilización de tramas de ejecución en forma nativa *(native threads)* sobre el sistema operativo Solaris, el cual es capaz de distribuir las tramas de ejecución sobre los procesadores disponibles en el equipo.

Bajo los parámetros de control presentados se fijó. para todas las ejecuciones. un tope de utilización de memoria de l SOMB. Este tope es muy superior a los requerimientos mínimos de espacio en estado estable de las corridas. que están tasados entre 40 y 70MB. Sin embargo, la holgura adicional ahorra en tiempo de ejecución por requerir una menor actividad por parte del recolector de basura de Java.

Los resultados de ejecución generados por el motor en cuanto a la evolución de las poblaciones y la estructura del mejor individuo de cada generación fueron registrados en archivos de salida separados. consumiendo en conjunto hasta un total de 50KB por ejecución.

#### **3 .. 8.. Resultados**

Para la solución del problema propuesto se realizaron 50 corridas independientes, de las cuales 18 (un 36%) lograron encontrar uno o más individuos capaces de solucionar en forma óptima los 6 casos propuestos.

La convergencia a la solución fue relativamente temprana. De las corridas exitosas. la primera solución óptima fue encontrada en promedio en la generación número 54.

63

Las generaciones posteriores siempre fueron evaluadas en busca de individuos óptimos formados por un número menor de füncionalcs, es decir. individuos capaces de solucionar el problema haciendo uso de una menor complejidad estructural.

Probablemente. la respuesta a este componamiento reside en el hecho de que la complejidad estructural nunca estuvo involucrada en la métrica de aptitud de los individuos. La única presión evolutiva en esta dirección es que el ordenamiento de dos individuos con la misma medida de aptitud favorece siempre al individuo de menor complejidad estructural, y todo parece indicar que este criterio no es suficiente para producir una presión eficaz hacia la producción de individuos de menor peso.

El apéndice de resultados al final de este trabajo muestra un conjunto de gráficas extraídas de corridas selectas de las cincuenta corridas realizadas. Las gráficas muestran la evolución de aptitud y peso en los individuos de estas corridas.

# 4. Conclusiones

A través de estas conclusiones pretendo presentar no solamente una evaluación de la aportación del proyecto realizado sino también mencionar aspectos interesantes relativos a la experiencia ganada a lo largo de su desarrollo.

El diseño de la máquina de programación genética logrado se apega a la descripción de la técnica hecha por J. R Koza (1992 y 1994). Considero que la interfase concebida para el enlace con el diseño de los funcionales y el método de evaluación  $del$  usuario resulta sencilla y flexible a la vez. De hecho, las únicas restricciones impuestas son los requerimientos de derivar a todo funcional de la clase  $Functioned$  y al método de evaluación de la clase  $Ent$  renador provistas por el motor mismo.

Este sencillo metodo de comunicación entre código del usuario y el motor tiene un bajo costo para el usuario a la vez que le ofrece completa flexibilidad para elegir el dominio y ambiente de operación para la implementación de la solución. Ejemplo de esto es el problema de torres de Hanoi abordado, en el que el dominio de operación de los funcionales del problema es un tipo complejo que representa a un poste del tablero

A la vez. la segmentación del motor en clases que abstraen cada uno de los elementos conceptuales del paradigma (funcional, rama, individuo, población, evaluador, entrenador y motor) agrupa cada una de las actividades de la tecnica en módulos autocontenidos. En un futuro, este diseño podría resultar útil para simplificar la tarea de comprensión y manipulación del código que conforma a la máquina.

Creo que el diseño logrado es sencillo y refleja correctamente la organización que se ha propuesto para cada uno de los elementos y comportamientos que conforman la técnica de programación genética.

the contractive and contract the contract of the contract of the contract of

En cuanto a la confiabilidad de la versión final de la implementación. el funcionamiento parece estable y libre de errores, sin embargo, no puede descartarse. 1a posibilidad de que existan errores residuales aun no detectados.

La experiencia de trabajo en Java para la implementación del sistema me deja una opinión positiva de las capacidades del lenguaje para abordar proyectos de desarrollo de gran escala. El sencillo manejo y portabilidad de las funciones para multiprocesamiento de Java resultaron invaluables para la eficaz implementación del sistema de evaluación paralela de la aptitud de individuos de una población

Por otro lado, las características de administración dinámica de memoria de Java, que utiliza un recolector de basura. resultan cómodas durante el desarrollo aunque tienen efectos negativos en la ejecución del sistema. La frecuencia de creación y obsolescencia de los cientos de miles de objetos creados durante una corrida del sistema requieren de una gran actividad por pane del recolector. En este contexto. existen técnicas de administración de memoria que. si bien son menos amables para el desarrollador. ofrecen una mayor eficiencia en la asignación y liberación de recursos.

El cuestionamiento sobre la eficiencia de ejecución del código interpretado de Java (con o sin los beneficios de un compilador JIT) en comparación con la eficiencia del código binario. no fue abordada como panc del proyecto. Su análisis profundo requerirla de una versión del sistema de diseno comparable implementada en un lenguaje completamente compilable.

Salvo por el impacto negativo de la administración de memoria y la ejecución interpretada del lenguaje. creo que el balance global de la elección de Java como herramienta de dcsarro11o resultó positiva.

Al margen del sistema en el que se centra este trabajo y los resultados obtenidos. la experiencia de trabajar con un lenguaje como Java en la exploración de técnicas de

66

multiprocesamiento aplicadas a una metodologia de inteligencia anificial es un beneficio personal obtenido a lo largo del proyecto

La experiencia de trabajo con varias herramientas para el uso de Java sobre diversas plataformas es un beneficio adicional que. creo, probará ser de gran valor profesional en los próximos años.

### **Bibliografía**

Booch, Grady

1991 Object Oriented Design, Redwood City, California: The Benjamin/Cummings Publishing Company.

Flanagan, David

1996 Java in a Nutshell Sebastopol, California: O'Reilly & Associates, Inc.

Groner, Daniel, K.C. Hopson, Harish Prabandham v Todd Sundsted

1996 Java Language API Superbible. Corte Madera, California: Waite Group Press

Koza, John R.

- 1994 Genetic Programming II. Automatic Discovery of Reusable Programs.Cambridge v Londres: The MIT Press
- 1992 Genetic Programming. Cambridge v Londres: The MIT Press.

Koza, John R. v J.P. Rice

1992 A Non-Linear Genetic Process for Data Encoding and for Solving Problems Using Automatically Defined Functions. U. S. Patent Application, citado en Koza, John R. 1994, Genetic Programming II. Automatic Discovery of Reusable Programs Cambridge v Londres: The MIT Press.

Vanderburg, Glenn

1996 Tricks of the Java Programming Gurus, Indianapolis: Sams net Publishing.

# Apéndice de resultados

A continuación presento un conjunto de gráficas obtenidas a partir de diez de las cincuenta corridas efectuadas para el problema de torres de Hanoi.

Uno de los tipos de práficas muestra la evolución de la adequación ajustada para el mejor individuo de cada generacion en una corrida, así como el valor medio de este parámetro para todos los individuos de la población

El segundo tipo de gráfica muestra, para una corrida, el peso, en numero de nodos, del árbol de composición del mejor individuo de cada veneración

Adicionalmente, presento un grafico que muestra un histograma de distribución de pesos para los individuos perfectos encontrados en todas las corridas.

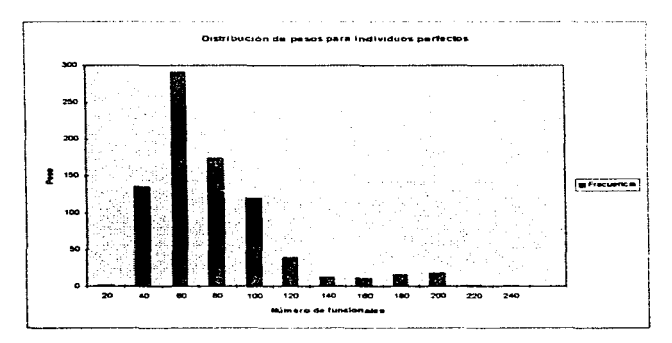

Corrida No. 1: aptitud y peso

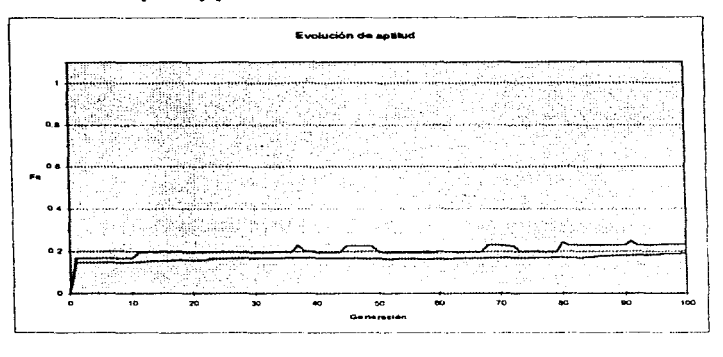

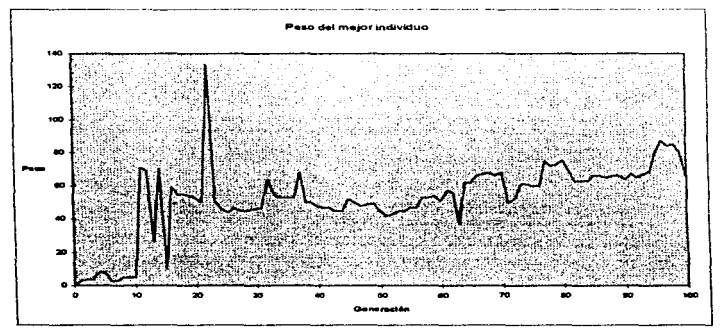

70
Corrida No. 7: aptitud y peso

. . . . .

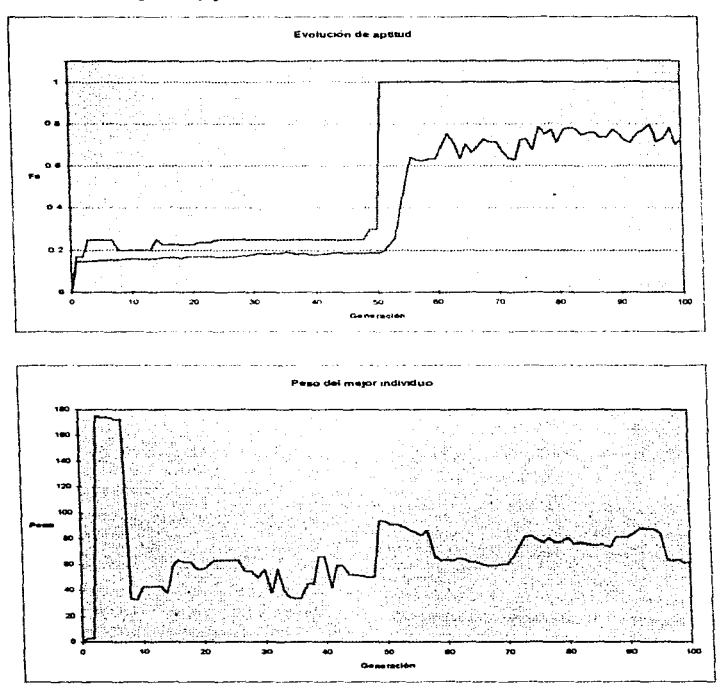

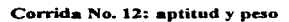

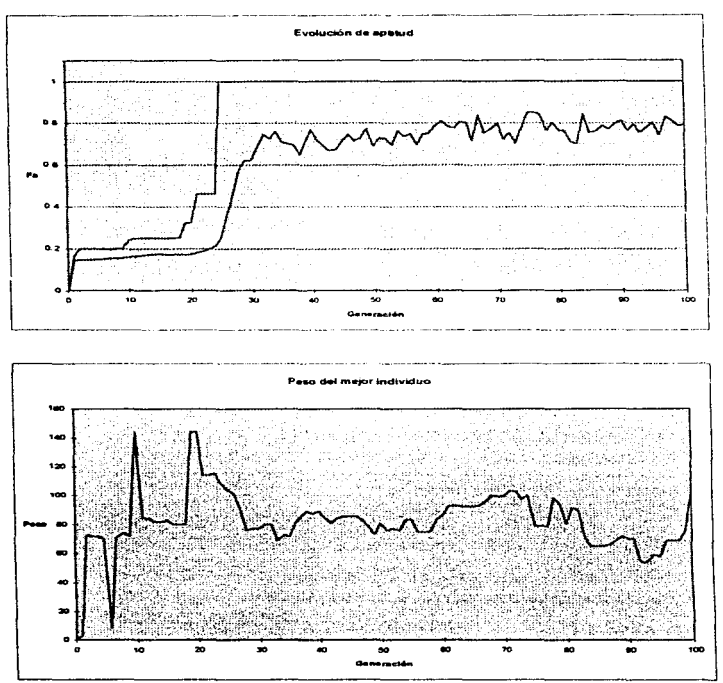

72

 $\Delta$  .

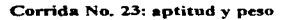

 $\sigma(\tau_0,\tau_0)$  it is considered as a proper value of  $\tau_0$  ,  $\tau_0$ 

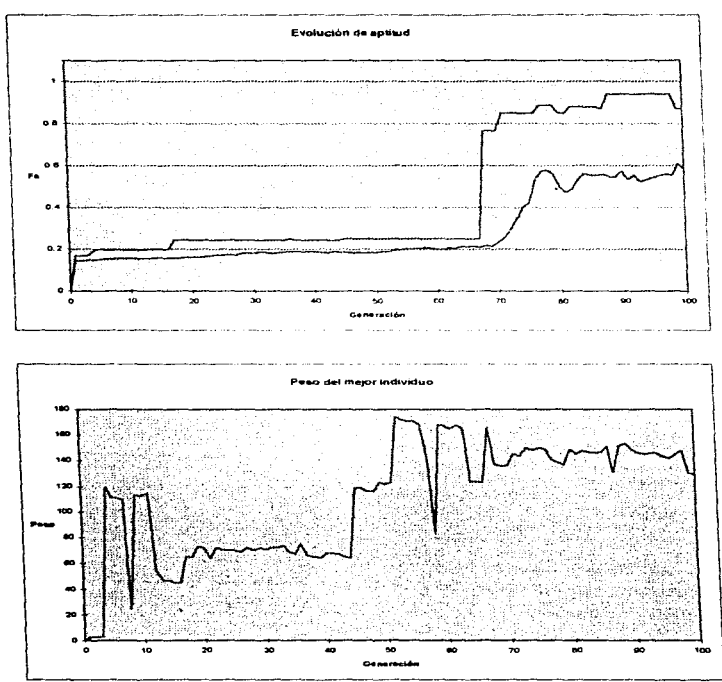

73

the company's program and company

**Service** St.

Corrida No. 36: aptitud y peso

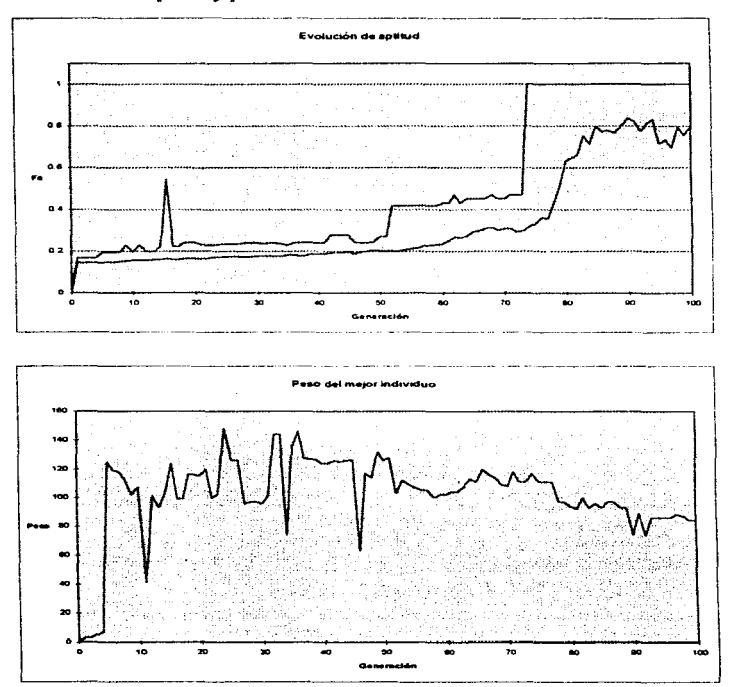

## Corrida No. 39: aptitud y peso

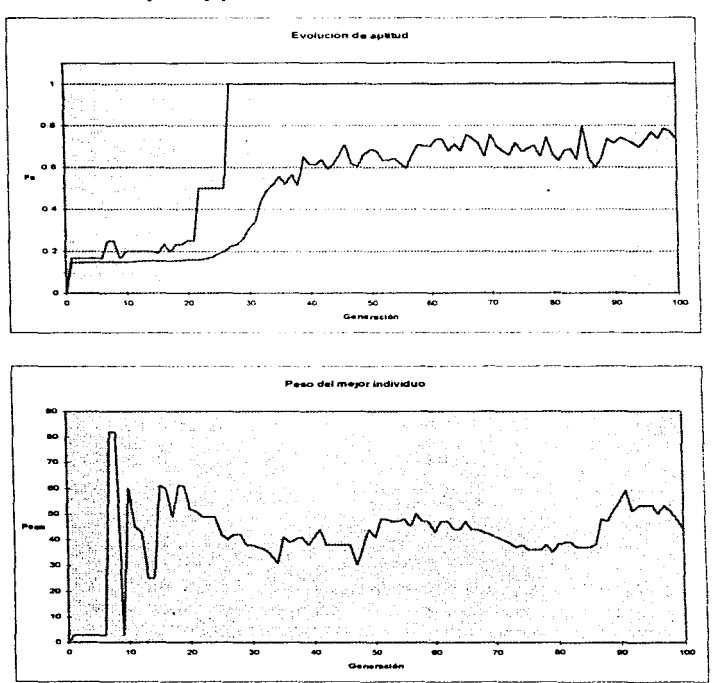

75

ł.

 $\ddot{\phantom{a}}$ 

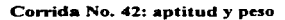

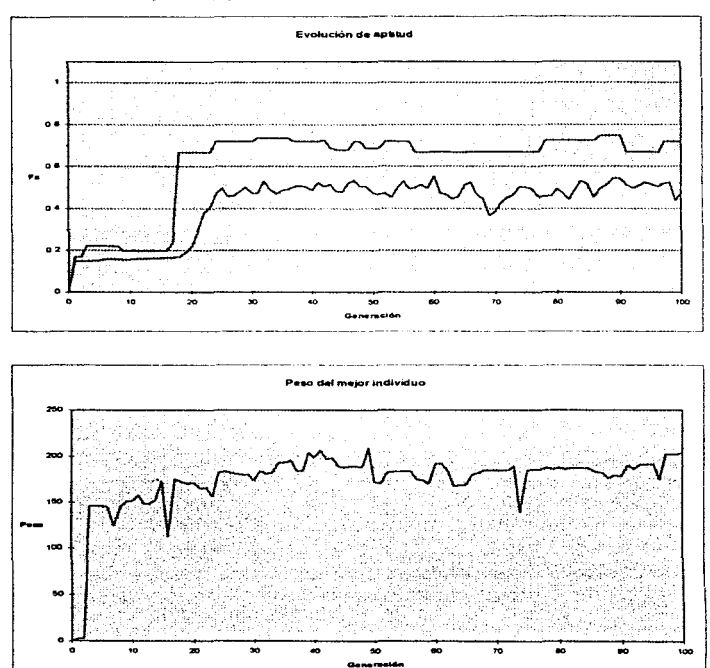

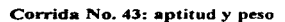

**COLLECT** 

and the present convenience of production and care

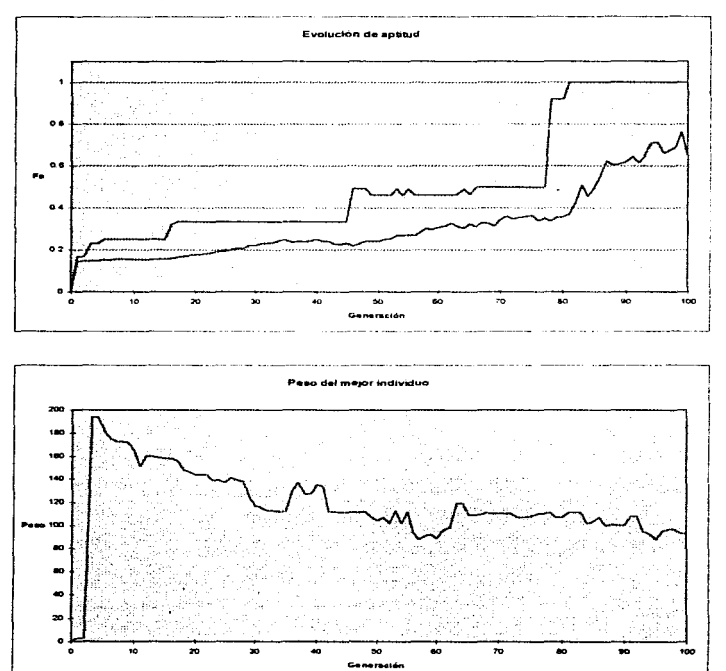

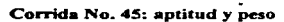

Statuent of the company from the company of the

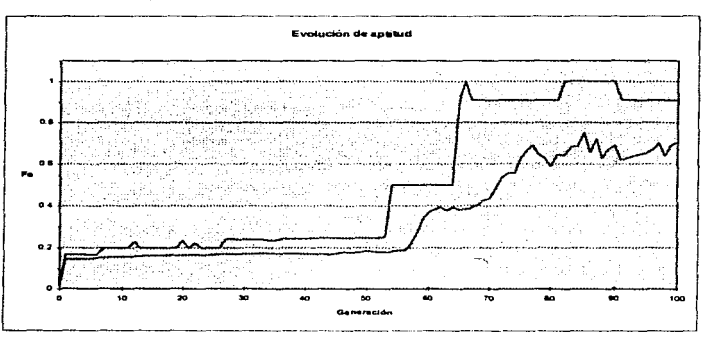

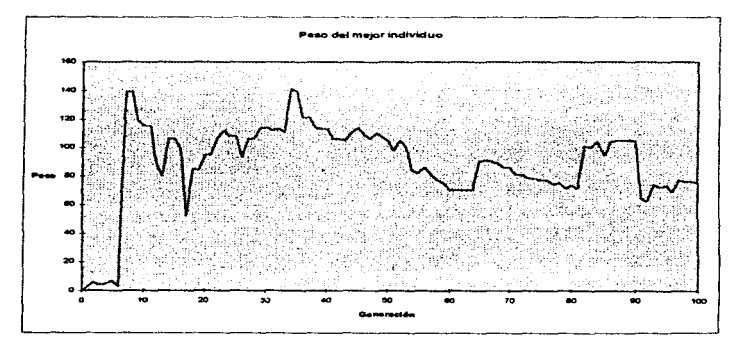

Corrida No. 48: aptitud y peso

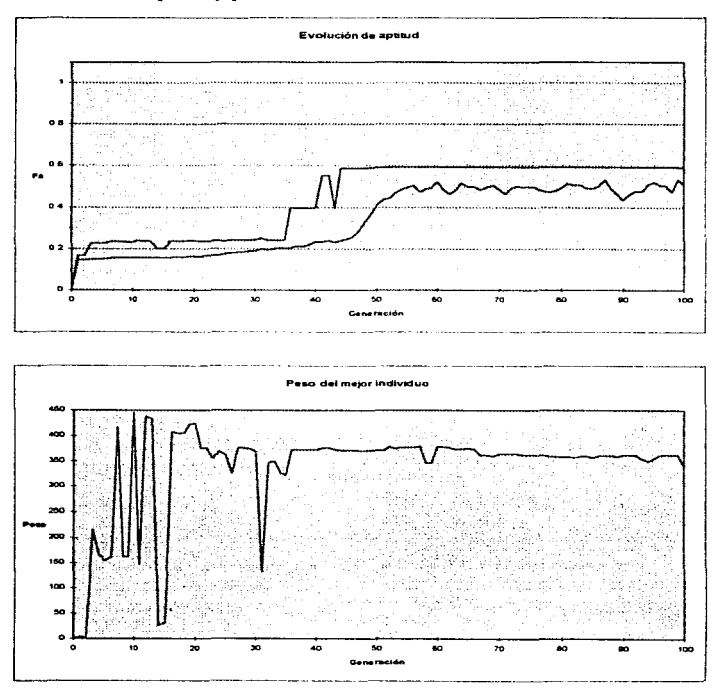

**ESTA TESIS NO DEBE SALIR DE LA BIBLIOTECA**